Министерство образования Российской Федерации Омский государственный технический университет

# **ГРАФИКИ ФУНКЦИЙ**

Методические указания к типовому расчету

Омск-2002

# Составители:

 Бесценная Елена Владимировна, старший преподаватель Воронцова Нина Александровна, старший преподаватель Долганов Рудольф Леонидович, доцент

### **ВВЕДЕНИЕ**

При исследовании различных явлений и процессов природы, решении технических задач, изучении математики, физики очень часто встречаются примеры изменения одной величины в зависимости от изменения другой - так называемой функциональной зависимости. Существуют различные способы задания функций: аналитический, словесный, табличный, но самым наглядным и наиболее распространенным является графический способ задания функции.

В средней школе изучаются в основном так называемые элементарные функции, построение графиков которых не составляет труда. При изучении высшей математики часто требуется знание большого числа самых разнообразных кривых и, что значительно важнее, умение строить их графики, исходя из их уравнений. Для построения кривых необходимо знать общие принципы и правила, пользуясь которыми можно нарисовать график данной линии. Ниже мы рассмотрим эти вопросы.

# 1. ТЕОРЕТИЧЕСКИЕ ВОПРОСЫ

#### $1.1.$ Понятие функции

Как известно, величины бывают переменные и постоянные. Например, при равномерном движении время и расстояние изменяются, а скорость остается постоянной; при нагревании газа в герметически закрытом сосуде давление и температура газа изменяются, а масса и объем не меняются.

При изучении разнообразных явлений природы, решении различных задач приходится рассматривать не столько переменные величины, взятые отдельно, сколько связь между ними, зависимость одной величины от другой.

В природе не существует переменных величин, которые изменялись бы изолированно, без связи с другими физическими величинами. Например, пройденный путь можно рассматривать с зависимости от изменения времени, т.е. путь является функцией от времени. Абстрагируясь от конкретных примеров зависимостей между конкретными величинами, в математике ввели понятие функциональной зависимости или функции.

Пусть даны два множества: Х и Ү, элементами которых могут быть любые объекты, и допустим, что каждому элементу х множества Х по некоторому закону поставлен в соответствие один элемент множества Y, который обозначим y=f(x). Тогда f называется функцией из X в Y (или отображением множества X в Y). Таким образом, если задано отображение f множества Х в множество Y, то говорят, что на множестве Х определена функция f, которая принимает значения  $y=f(x)$  из множества Y. Множество X называют областью определения функции f, а множество f(x) - множеством значений функции f. Очевидно, что  $f(x) \subset Y$ . Переменную величину х называют независимой переменной или аргументом.

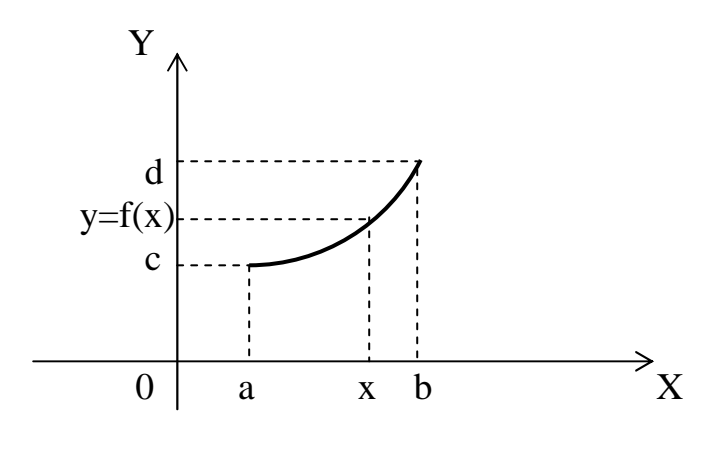

 $P$ ис 11

Равенство  $y = f(x)$  означает, что применив к значению аргумента х закон f, найдем соответствующее этому значению х, значение функции  $y = f(x)$ . На рис. 1.1 область определения функции  $y = f(x) -$ отрезок [a,b] и область значений функции - отрезок [c,d].

#### 1.2. Способы задания функции

Задать функцию означает установить правило (закон) с помощью которого по данным значениям независимой переменной находим соответствующие им значения функции. Рассмотрим различные способы задания функции.

1. Табличный способ. При этом способе  $\overline{B}$ определенном порядке независимой выписываются ряд значений переменной  $X_1, X_2, ..., X_n$  $\mathbf{M}$ соответствующие им значения функции у<sub>1</sub>, у<sub>2</sub>,..., у<sub>n</sub>. Таковы, например, таблицы логарифмов, таблицы значений тригонометрических функций и т.д. Табличный способ очень распространен в технике, естествознании и т.п. Численные результаты последовательных наблюдений какого-либо процесса или явления выписываются в виде таблицы. Например, результаты измерений температуры воздуха на метеорологической станции за один день оформляются так:

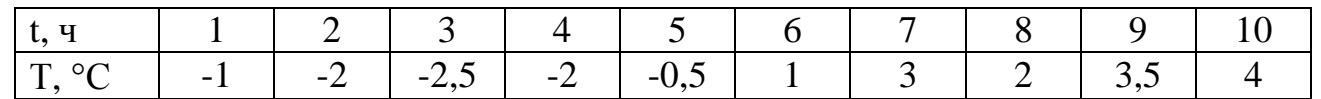

Эта запись определяет температуру Т как функцию от времени t:  $T = f(t)$ . Преимущества табличного способа задания функции состоят в том, что он дает возможность определить те или другие конкретные значения функции сразу, без дополнительных изменений или вычислений. Недостатки: определяет функцию не полностью, а лишь для некоторых значений аргумента; не дает наглядного изображения характера изменения функции с изменением аргумента.

**2. Графический способ.** Графиком функции  $y = f(x)$  называется множество всех точек плоскости, координаты которых удовлетворяют данному уравнению. Это может быть некоторая кривая, в частности прямая, множество точек на плоскости.

Преимущество - наглядность, недостаток - нет возможности точно определить значения аргумента. В технике и физике часто он является единственно доступным способом залания функции, например, при пользовании самопишушими приборами, которые автоматически записывают изменение одной величины относительно другой (барограф, термограф и др.).

3. Аналитический способ. По этому способу функция залается аналитически, с помощью формулы. Такой способ дает возможность по каждому численному значению аргумента х найти соответствующее ему численное значение функции у точно или с некоторой точностью.

При аналитическом способе функция может быть задана и несколькими разными формулами. Например, функция

$$
f(x) = \begin{cases} \sin x, & e \text{cm}u - \pi \le x \le 0 \\ 0, & e \text{cm}u & 0 < x < 10 \\ 3x^{2}, & e \text{cm}u & 10 \le x \le 15 \end{cases}
$$

задана в области определения  $[-\pi, 15]$  с помощью трех формул.

Если зависимость между х и у задана формулой, разрешенной относительно у, т.е. имеет вид  $y = f(x)$ , то говорят, что функция от х задана в явном виде,  $y = 5^{\sin x}$ ,  $y = 3x^2$ ,  $y = \ln x$ . Если же значения например,  $\mathbf{X}$  $\mathbf{M}$  $\overline{V}$ связаны некоторым уравнением вида  $F(x,y) = 0$ , т.е. формула не разрешена относительно у, то говорят, что функция задана неявно. Например, sin xy = 0,  $x^2 + y^2 - 25 = 0$ . Заметим, что не всякую неявную функцию можно представить в виде  $y = f(x)$ , наоборот, любую явную функцию всегда можно представить в виде неявной:  $y - f(x) = 0$ . Еще одна разновидность аналитического задания функции параметрическое, когда аргумент х и функция у являются функциями третьей величины – параметра t:  $\begin{cases} x = \varphi(t) \\ y = \psi(t) \end{cases}$ , где t ∈ T, T – некоторый промежуток. Такой

способ широко применяется в механике, в геометрии.

Аналитический способ является самым распространенным способом задания функции. Компактность, возможность применения к данной функции аппарата математического анализа, возможность вычисления значений функции при любых значениях аргумента - его основные преимущества.

4. Словесный способ. Этот способ состоит в том, что функциональная зависимость выражается словами. Например, функция  $E(x)$  – целая часть числа х,

функция Дирихле, функция Римана, n!, r(n) – число делителей натурального числа  $n<sub>1</sub>$ 

5. Полуграфический способ. Здесь значения функции представляются в виде отрезков, а значения аргумента - в виде чисел, проставленных на концах отрезков, указывающих значения функции. Так, например, в термометре есть шкала с равными делениями, у которых проставлены числа. Эти числа являются значениями аргумента (температуры). Они стоят на том месте, которое определяет графическое удлинение столбца ртути (значения функции) в связи с ее объемным расширением в результате температурных изменений.

# 1.3. Сложные функции

Пусть даны две функции:  $y = f(z)$ , определенная на множестве z, и z =g(x), определенная на множестве х. Если  $g(x) \subset z$ ; to ha MHOXECTBE X MOXHO определить функцию, которая каждому  $x \in X$  поставит в соответствие  $g(x) = z \in Z$ . Тогда на множестве X определена функция  $y = f|g(x)| = f(x)$ .  $\exists ra$ функция называется сложной функцией х или суперпозицией (наложением) функций f и g.

Областью определения сложной функции  $y = f[g(x)]$  является либо вся область определения функции  $z = g(x)$ , либо та ее часть, в которой определены значения z, не выходящие из области определения  $f(z)$ . Например, пусть  $y = \sin x$ ,  $z = x^3$ .  $y = \sin z$  определена на всей числовой оси, функция  $z = x<sup>3</sup>$  также Функция определена на всей числовой оси. Суперпозиция этих функций  $y = \sin x^3$  является сложной функцией х, определенной на всей числовой оси.

При рассмотрении сложных функций следует иметь в виду области определения составляющих функций. Например, из функций y = arccos z и  $z = 5 + x^2$  нельзя образовывать сложную функцию, так как функция  $y = \arccos z$ определена для  $z \in [-1, 1]$ , а функция  $z = 5 + x^2 > 1$ , т.е. не принадлежит этому отрезку.

Можно рассматривать суперпозиции не только двух, но и трех, четырех, т.е. любого конечного числа функций.

# 1.4. Обратные функции

Функция  $y = f(x)$  называется обратимой, если она принимает каждое свое значение один раз. Пусть f – отображение множества X на множество Y. Если для любого элемента у из Y существует единственный элемент  $x = g(y)$ , для которого  $f(x)=y$ , то отображение f называется обратимым. Отображение, обратное к у, обозначается  $f^{-1}$  и называется обратной функцией, а функция  $y = f(x)$  называется прямой функцией. Например, функция  $y = \ln x$  имеет обратную функцию  $x = e^{y}$ , а для функции  $y = x^3$  обратной будет  $x = \sqrt[3]{y}$ . Не всякая функция имеет обратную.

По графику прямой функции y=f(x) достаточно просто определить, имеет ли эта функция обратную. Если какая-либо прямая, параллельная оси ОХ, пересекает график прямой функции не более чем в одной точке, то обратная функция  $x = f^{-1}(y)$  существует. Если же хотя бы одна из таких прямых пересекает график функции в двух или более точках, то обратная функция не существует. Если построить прямую и обратную функции в одной системе координат, то их графики будут симметричны относительно прямой  $y = x - 6$ иссектрисы I и III координатных углов. На рис. 1.2 и 1.3 приведены примеры.

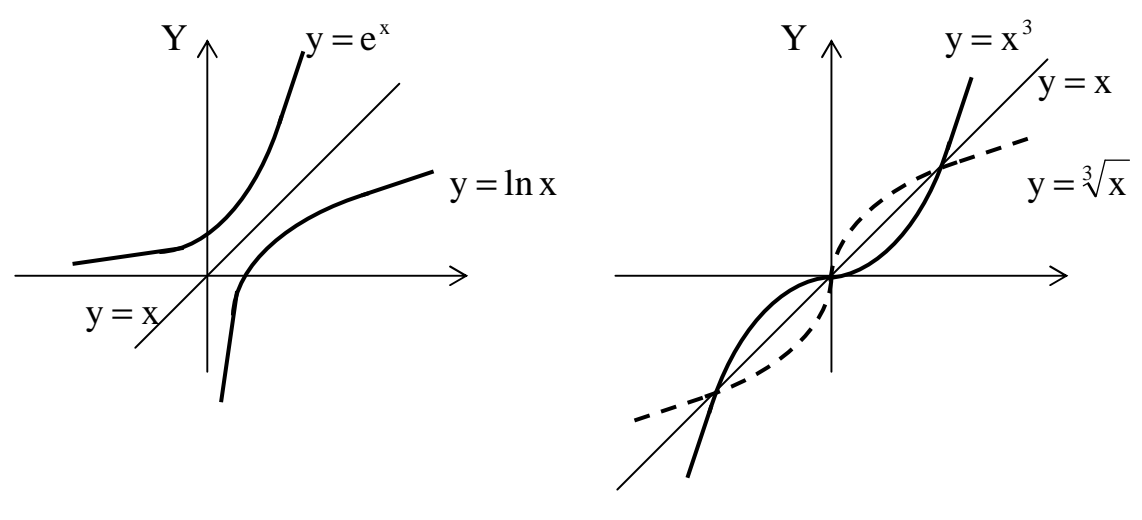

Рис. 1.2

Рис. 1.3

# 1.5. Монотонно возрастающие и убывающие функции

Функция f(x) называется возрастающей на множестве Х. если для  $X_1, X_2,$  из X при  $X_1 < X_2$  выполняется неравенство **ПРОИЗВОЛЬНЫХ**  $f(x_1) < f(x_2)$ , т.е. большему значению аргумента соответствует большее значение функции. Например,  $y = x^5$ ,  $y = 3x + 2$  - возрастают. Функция  $f(x)$  называется убывающей, если, наоборот, большему значению аргумента соответствует меньшее значение функции: при  $x_1 < x_2$   $f(x_1) < f(x_2)$ . Например:  $y =$  $y = log_{\frac{1}{2}} x$ . Возрастающие и убывающие функции называют строго монотонными.

#### 1.6. Четные и нечетные функции

Числовое множество Х называется симметричным, если для произвольного  $x \in X$  элемент  $-x \in X$ . Например, множество целых чисел, действительных чисел, отрезок [-а, а]. Функция f, определенная на симметричном множестве X, называется четной, если  $\forall x \in X$ ,  $f(-x) = f(x)$ . Например:  $y = x^2$ ,  $y = \cos x$ ,  $y = |x|$ . График четной функции симметричен относительно оси ОҮ.

Функция f, определенная на симметричном множестве X, называется нечетной, если  $\forall x \in X$ ,  $f(-x) = -f(x)$ . Например:  $y = tg x$ ,  $y = x^3$ ,  $y = \sin x$ . График нечетной функции симметричен относительно точки  $O(0,0)$  - начала координат. Функция может быть нечетной, ни нечетной, например:  $y = 2x + 3$ ,  $y = log_3 x$ .

#### 1.7. Периодические функции

Пусть f определена на множестве X. Если существует  $\omega \neq 0$  такое, что  $\forall x \in X$  $X$ и числа  $x + \omega$  и  $x - \omega$  также принадлежат множеству  $f(x + \omega) = f(x)$ ,  $(f(x - \omega) = f(x))$ , то функцию f называют периодической с периодом  $\omega$ .

#### Примеры:

1) y = sin x периодическая с периодом  $\omega = 2\pi k$ , где  $k \in \mathbb{Z}$ ;

2)  $y = tg x$  периодическая с периодом  $\omega = \pi k$ , где  $k \in \mathbb{Z}$ ;

3) дробная часть числа:  $y = \{x\} = x - [x]$ - периодическая,  $\omega = 1$ .

Установление факта периодичности функции существенно облегчает ее изучение и построение графика: периодическую функцию можно исследовать в пределах одного периода. Для построения графика периодической функции с периодом  $\omega$  достаточно построить график этой функции на интервале  $(x, x + \omega)$ , а затем полученный график периодически продолжить. Рассмотрим некоторые примеры на установление периодичности функции.

### **Пример.**  $f(x) = \sin 6x$

Существует ли такое  $\omega \neq 0$ , чтобы для всех действительных х выполнялось vcловие  $sin 6(x + \omega) = sin 6x$ ?

Имеем  $sin 6(x + \omega) - sin 6x = 0$ ,  $2cos(6x + 3\omega) \cdot sin 3\omega = 0$ , это выполняется при  $\sin 3\omega = 0$ ,  $3\omega = \pi k$ ,  $\omega = \frac{\pi k}{3}$ ,  $k \in \mathbb{Z}$ . Следовательно, такие  $\omega$  существуют, функция является периодической, наименьший ее положительный период  $\pi/3$ .

**Пример 2.**  $y = \left(\cos x + \sin x\right)^2$ .

Имеем  $y = cos^2 x + sin^2 x + 2sin x \cdot cos x$  или  $y = 1 + sin 2x$ - периодическая функция с периодом π.

#### 1.8. Ограниченные и неограниченные функции

Функция f, определенная на множестве X, называется ограниченной на множестве  $X_1 \subset X$ , если множество ее значений  $f(x)$  на множестве  $X_1$  ограничено,

т.е. существуют постоянные m и M такие, что  $m \le f(x) \le M$ . В противном случае функция называется неограниченной.

### Примеры:

1) у = 2 $\cos 3x$  ограничена на всей числовой оси, т.к.  $-2 \le 2 \cos 3x \le 2$ ;

2) функция  $y = e^x$  ограничена снизу, так как  $\forall x \quad e^x > 0$ ;

3) функция y = ctg x ограничена на промежутке  $\left[\frac{\pi}{4}, \frac{\pi}{2}\right]$ , но ограничена на промежутке  $(0, \pi)$ .

#### 1.9. Системы координат

В плоскости, где изображен график функции, можно ввести две системы координат: декартову систему координат и полярную систему координат.

1. Декартова система координат (или прямоугольная) определяется линейной единицей измерения и двумя взаимно перпендикулярными числовыми осями. Точка пересечения осей называется началом координат, а оси - координатными осями. Одна из них - ось ОХ или ось абсцисс, а другая - ось ОҮ или ось ординат. С каждой точкой Р плоскости, в которой выбрана система координат, можно связать два числа, которые получаем следующим образом (рис. 1.4). Опускаем из точки Р перпендикулярны на оси координат.

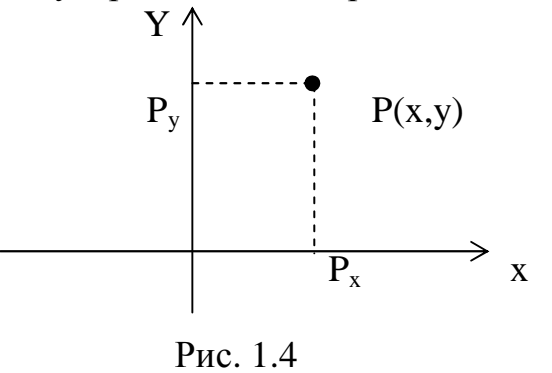

Пусть  $P_x$  – основание перпендикуляра на оси абсцисс, а  $P_y$  – основание перпендикуляра на оси ординат. Точке Р<sub>х</sub> соответствует действительное число х на оси ОХ, а точке Р<sub>у</sub> - число на оси ОУ. Эти числа называют координатами точки Р: х - абсциссой и у - ординатой.

Каждую пару действительных чисел можно рассматривать как координаты некоторой точки на плоскости. Чтобы построить точку по её координатам х<sub>о</sub> и у<sub>0</sub>, на плоскости надо отложить числа  $x_0$  и  $y_0$  соответственно на осях ОХ и ОУ, а затем из этих точек провести перпендикуляры к осям. Точка пересечения перпендикуляров будет искомой.

 **2. Полярная система координат**. Полярные координаты точки на плоскости – это два числа, которые определяют положение этой точки относительно некоторой фиксированной точки О (полюса) и некоторого фиксированного луча  $(O_{\rho})$  (полярной оси).

Первая координата р точки  $M(\rho, \varphi)$  – полярный радиус – определяет расстояние точки от полюса: ОМ =  $\rho$ ; вторая координата  $\varphi$  - полярный угол – угол, на который надо повернуть ось O<sub>ρ</sub> в положительном или отрицательном направлении до совпадения с лучом ОМ (рис.1.5).

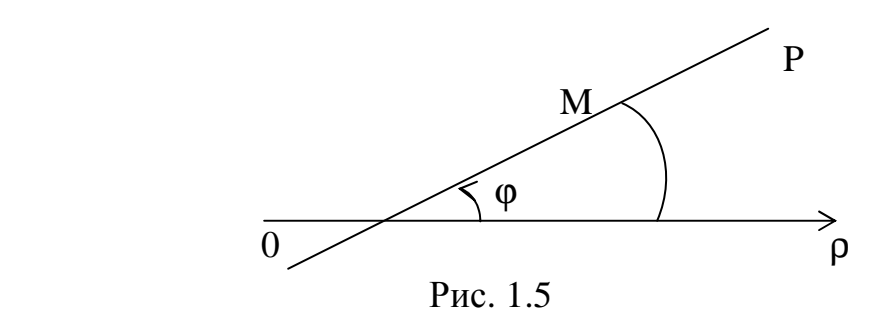

 Полярный угол считается положительным при отсчете от полярной оси против часовой стрелки и отрицательным – при отсчете в противоположную сторону.

 Если в полярной системе координат условимся длину полярного радиуса считать неотрицательной ( $0 \le \rho \le \infty$ ) и полярный угол брать в интервале  $0 \le \phi \le 2\pi$ , то этим устанавливается взаимно однозначное соответствие между точками плоскости и полярными координатами (ρ,ϕ)за исключением полюса, который конкретного полярного угла не имеет. Это соответствие удобно иметь в виду при решении задач на построение отдельных точек на плоскости, определение расстояния между двумя точками, деление отрезка в заданном отношении и др.

 При исследовании функций и построении их графиков часто полярный радиус принимает отрицательные значения, а полярный угол – значения, большие 2π, или отрицательные. Например, у функции ρ = sin4ϕ при 3 π  $\varphi = \frac{\pi}{2}$  полярный радиус , 2 3  $\rho = -\frac{\sqrt{3}}{2}$ , а у функции  $\rho = 4\varphi$  угол может принимать произвольные значения. Во многих задачах приходится рассматривать значения полярного угла фи полярного радиуса ρ от − ∞ до + ∞ . Отрицательные значения ϕ откладывают от полярной оси по часовой стрелке, а отрицательные значения ρ – на продолжении луча ОР с другой стороны от полюса.

 Переход от декартовых координат к полярным и наоборот выполняется по формулам

$$
\begin{cases} x = \rho \cdot \cos \varphi \\ y = \rho \cdot \sin \varphi \end{cases}; \qquad \begin{cases} \rho = \sqrt{x^2 + y^2} \\ \varphi = \arctg \frac{y}{x} = \arcsin \frac{y}{\rho} \end{cases} \qquad x \neq 0,
$$

где x, y – декартовы координаты произвольной точки  $M(x,y)$ , а  $\rho, \phi$  - её полярные координаты.

Здесь декартова система координат выбрана так, чтобы её начало О совпадало с полюсом полярной системы, а ось ОХ - с полярной осью.

### Элементарные функции и их графики

Основными элементарными функциями называются следующие:

- степенная функция  $y = x^{\alpha}$ , где  $\alpha \in R$ ;

- показательная функция  $y = a^x$ , где  $a > 0$ ,  $a \ne 1$ ;

- логарифмическая функция  $y = log_a x$ , где  $a > 0$ ,  $a \ne 1$ ;

- тригонометрические функции  $y = \sin x$ ,  $y = \cos x$ ,  $y = \tan x$ ,  $y = \cot x$ ;

-обратные тригонометрические функции:  $y = \arcsin x$ ,  $y = \arccos x$ ,  $y = \arctg x$ ,

 $y = \arccq x$ .

Элементарными функциями являются основные элементарные функции и те, которые можно образовать из них с помощью конечного числа операций (сложение, вычитание, умножение, деление) и суперпозиции, например:

$$
y = \sqrt{1 + 2\cos^3 x},
$$
  $y = \frac{5^{2x} + \log_2 x}{\sqrt[5]{x} + 3\cos x}.$ 

Назовем некоторые классы элементарных функций.

**Целая рациональная функция**, или многочлен  $y = a_0x^n + a_1x^{n+1} + ... + a_n$ , где nцелое неотрицательное число (степень многочлена),  $a_0, a_1, ..., a_n$  - постоянные числа (коэффициенты).

Дробно-рациональная функция, которая является отношением двух целых рациональных функций:

$$
y = \frac{a_0 x^n + a_1 x^{n-1} + ... + a_n}{b_0 x^m + b_1 x^{m-1} + ... + b_m}.
$$

Целые рациональные и дробно-рациональные функции образуют класс рациональных функций.

Иррациональная функция - это та, которая изображается с помощью суперпозиций рациональных функций и степенных функций с рациональными целыми показателями, например:

$$
y = \frac{\sqrt[3]{2x^2 + 1} + x^3}{\sqrt[5]{2 + 3x} - 27}
$$
;  $y = \sqrt{x + 2}$ .

Рациональные и иррациональные функции образуют класс алгебраических функций.

# 2. СПРАВОЧНЫЙ МАТЕРИАЛ

# Степенная функция

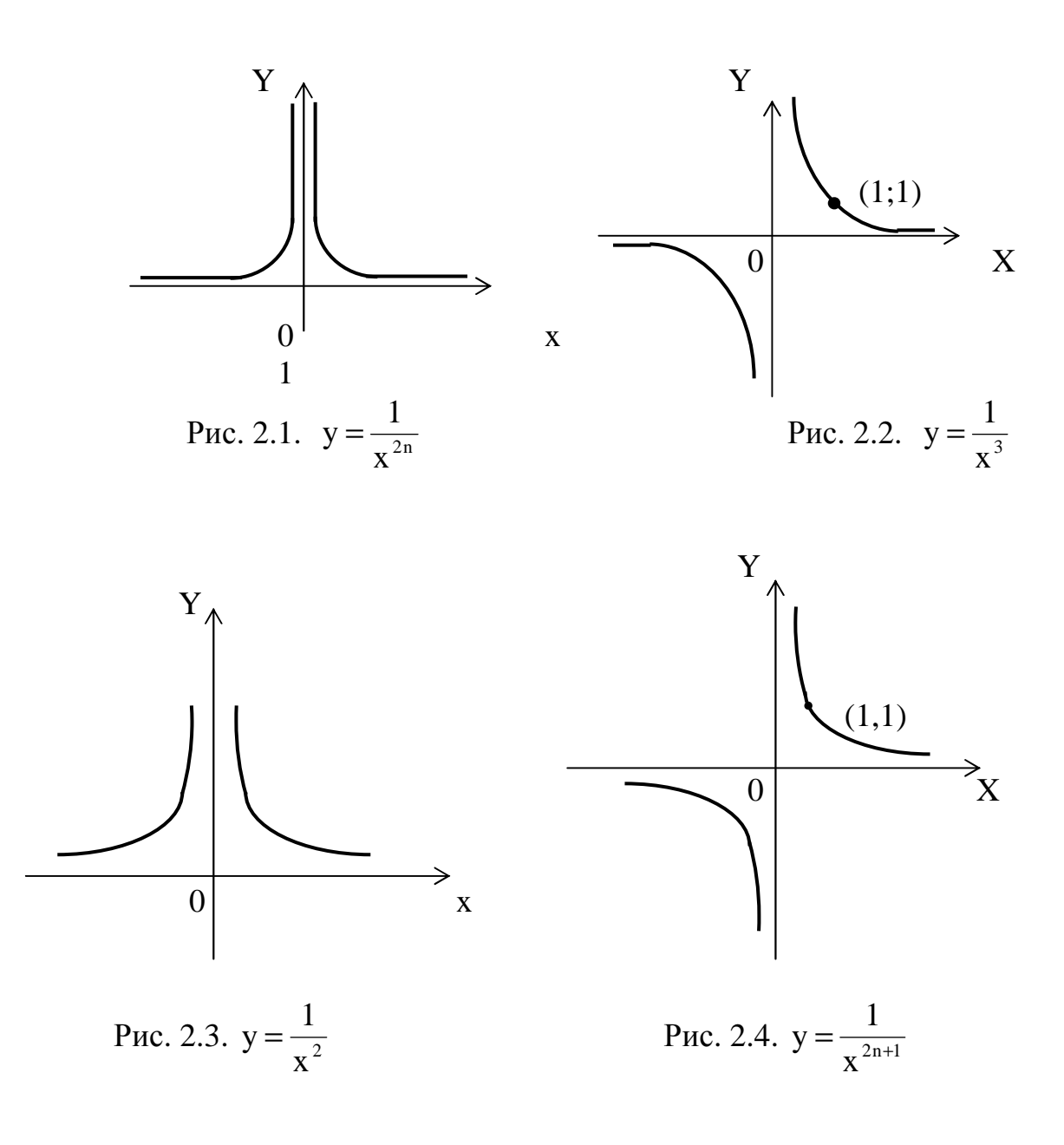

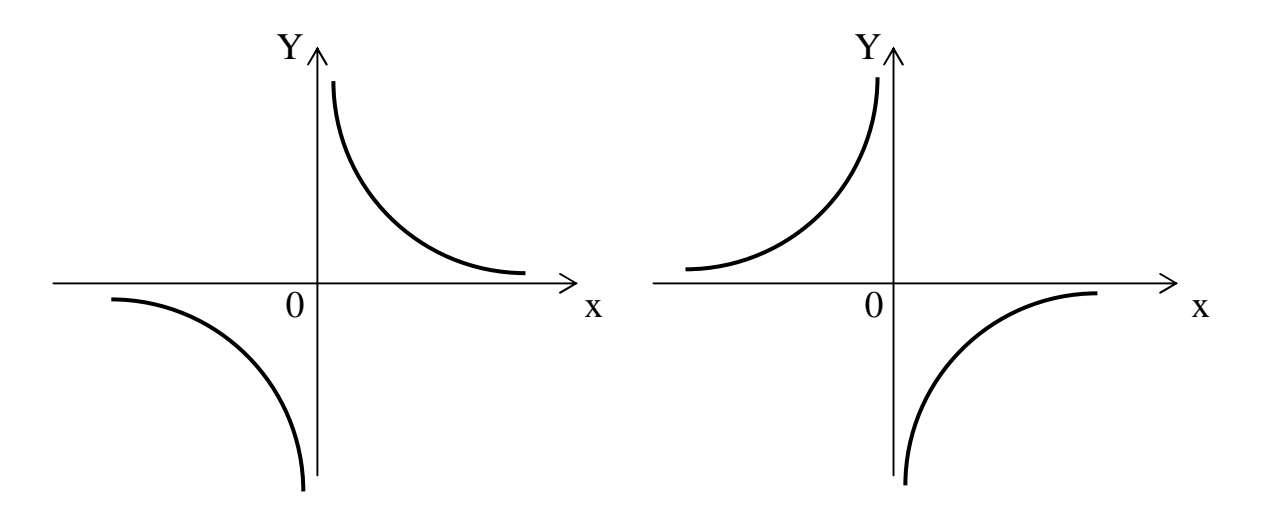

Рис. 2.5. Обратно пропорциональная Рис. 2.6. Обратно пропорциональная зависимость  $y = \frac{k}{n}$ ,  $k > 0$ x k

 $y = -k$ ,  $k > 0$  зависимость  $y = -k$ ,  $k < 0$ x k  $y = \frac{R}{x}$ , k <

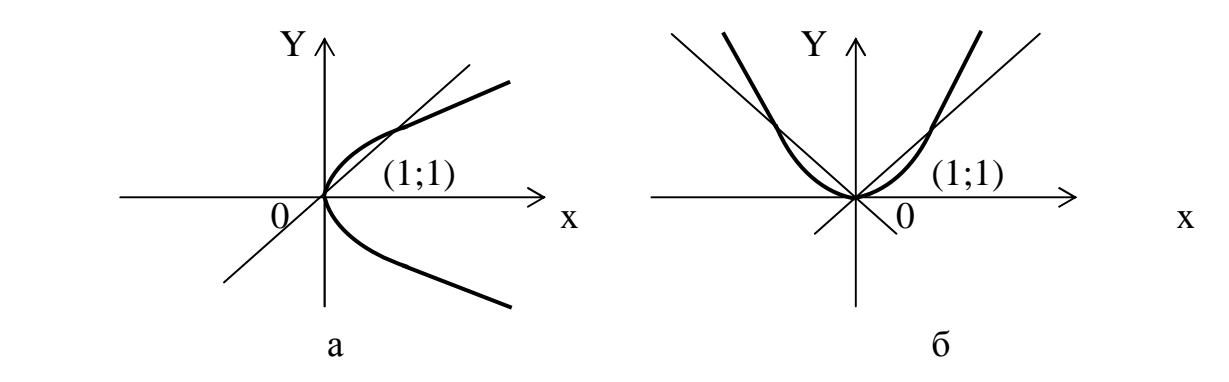

 Рис. 2.7. Степенная функция с положительным рациональным показателем  $y = x^q$ ,  $p -$ четное, q – нечетное:  $\frac{P}{C}$  < 1(a);  $\frac{P}{C}$  > 1(б) q p  $1(a);$ q p  $y = x^q$ ,  $p -$  четное,  $q -$  нечетное: p  $= x^q$ ,  $p -$  четное, q – нечетное:  $\frac{P}{q}$  < 1(a);  $\frac{P}{q}$  >

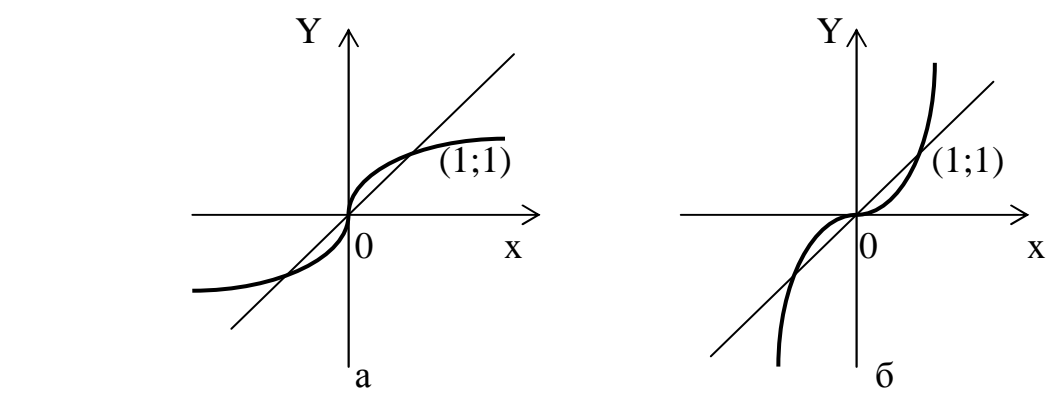

 Рис. 2.8. Степенная функция с положительным рациональным показателем  $y = x^q$ , р и q – нечетные:  $\frac{P}{q} < 1$  (а),  $\frac{P}{q} > 1$  (б) q p  $1(a),$ q p  $y = x^q$ ,  $p$  и  $q$  – нечетные: p  $= x^q$ , p  $\mu$  q – нечетные:  $\frac{P}{q}$  < 1(a),  $\frac{P}{q}$  >

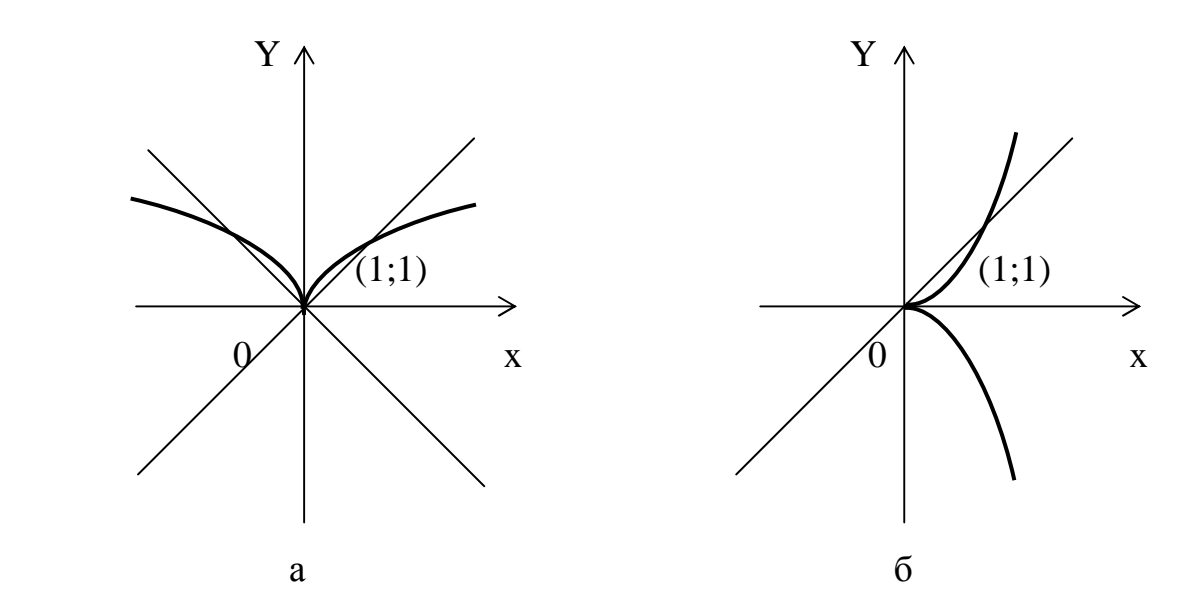

 Рис. 2.9. Степенная функция с положительным рациональным показателем  $y = x^q$ , р – нечетное, q – четное:  $\frac{P}{q} < 1$  (a);  $\frac{P}{q} > 1$  (б) q p  $1$  (a); q p  $y = x^q$ , р – нечетное,  $q$  – четное: p  $= x^q$ , p – нечетное, q – четное:  $-$  < 1 (a);  $-$  >

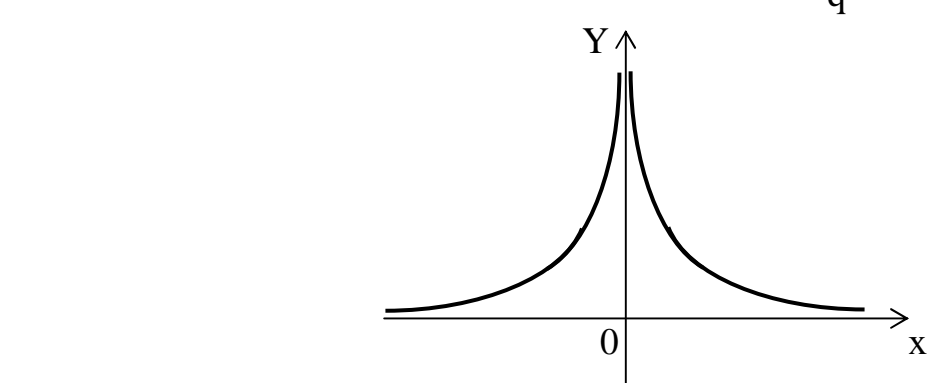

 Рис. 2.10. Степенная функция с отрицательным рациональным показателем  $y = x^{-q}$ , р – четное, q – нечетное;  $\frac{P}{q} > 0$ q p  $y = x<sup>q</sup>$ ,  $p -$  четное,  $q -$  нечетное; p  $= x^{-\frac{p}{q}}$ , p – четное, q – нечетное;  $\frac{p}{q}$  > Y

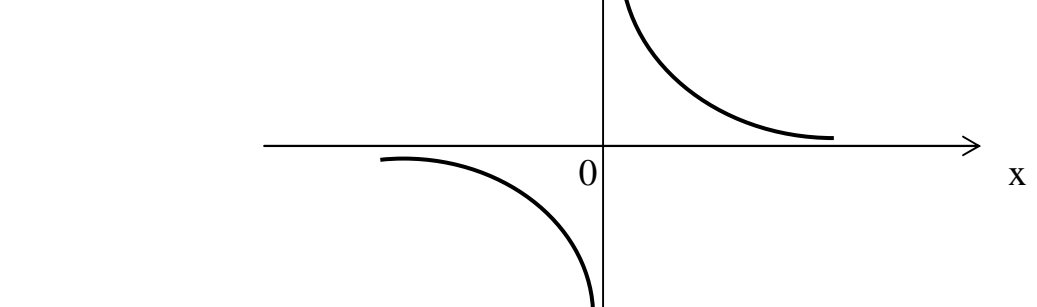

 Рис. 2.11. Степенная функция с отрицательным рациональным показателем  $y = x^{-q}$ , р, q – нечетные;  $\frac{P}{q} > 0$ q p  $y = x<sup>q</sup>$ , р, q – нечетные; p = х $\frac{p}{q}$ , р, q – нечетные;  $\frac{p}{q}$  >

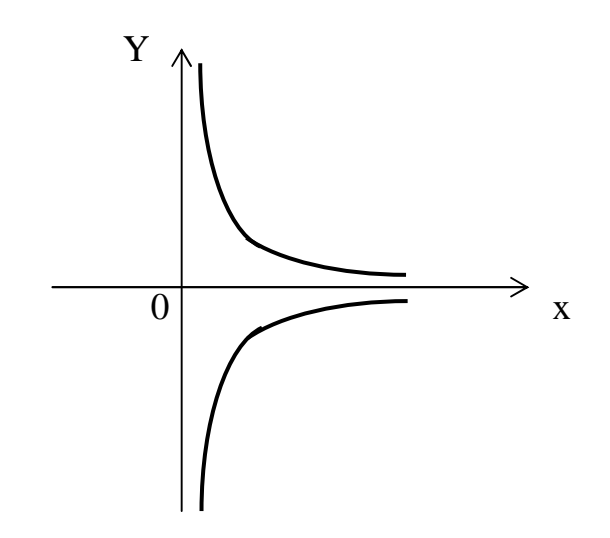

Рис. 2.12. Степенная функция с отрицательным рациональным показателем  $y = x^{-\frac{p}{q}}$ , р – нечетное, q – четное;  $\frac{p}{q} > 0$ 

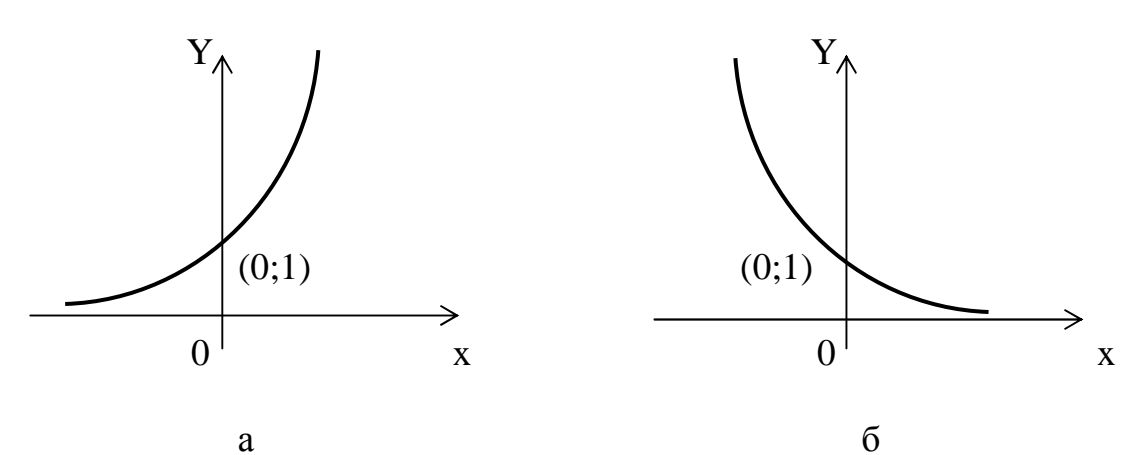

Рис. 2.13. Показательная функция  $y = a^x : a > 1$  (a);  $a < 1$  (б)

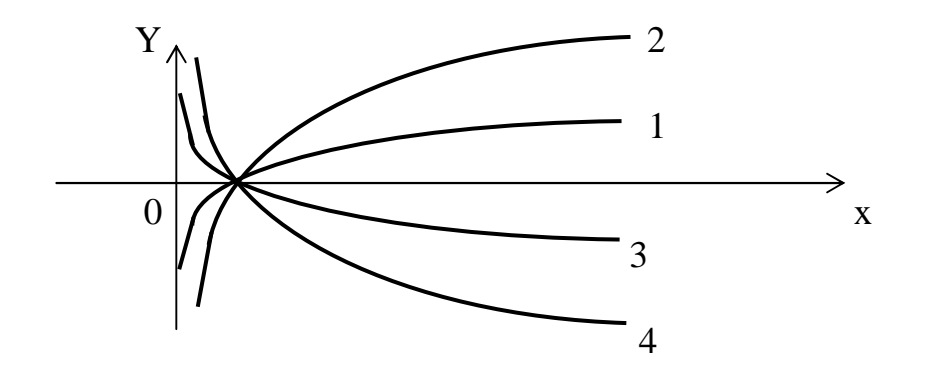

Рис. 2.14. Логарифмическая функция  $y = log_a x$ ,  $a > 0$ :  $a = 10$  (1);  $a = e$  (2);  $a = \frac{1}{10}$  (3);  $a = \frac{1}{e}$  (4)

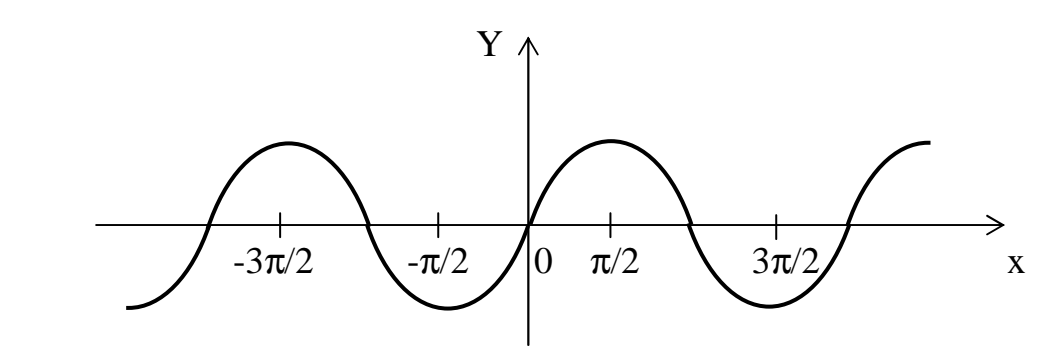

Рис. 2.15. Тригонометрическая функция y = sin x

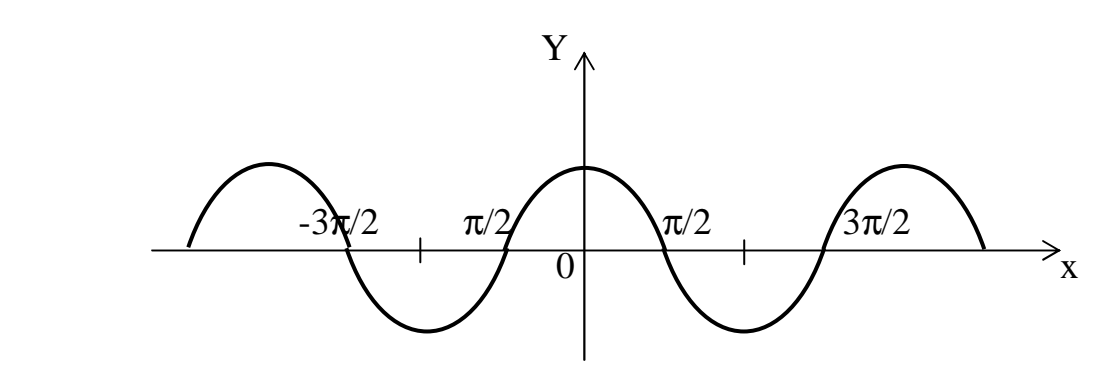

Рис. 2.16. Тригонометрическая функция  $y = cos x$ 

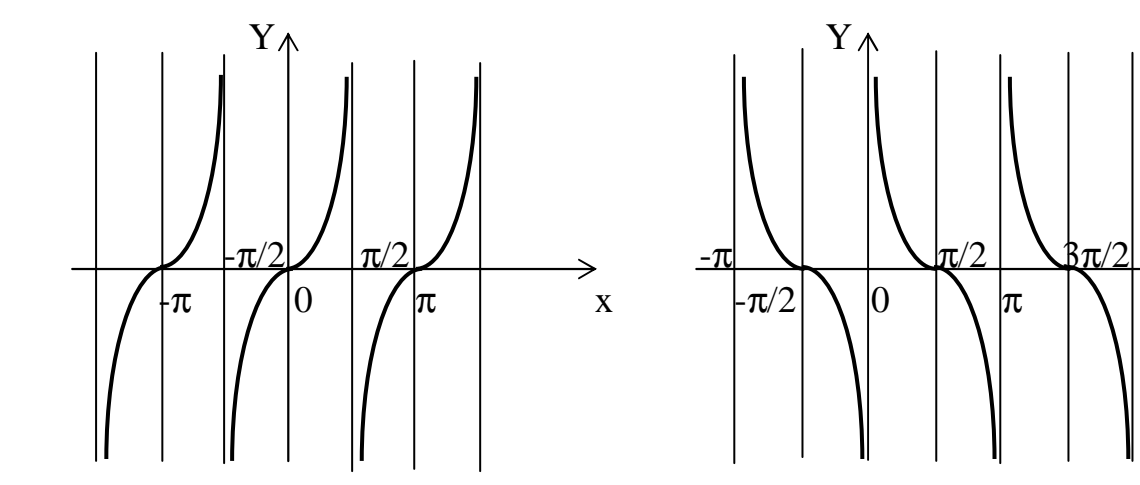

Рис. 2.17. Тригонометрическая Рис. 2.18. Тригонометрическая функция  $y = tg x$  функция  $y = ctg x$ 

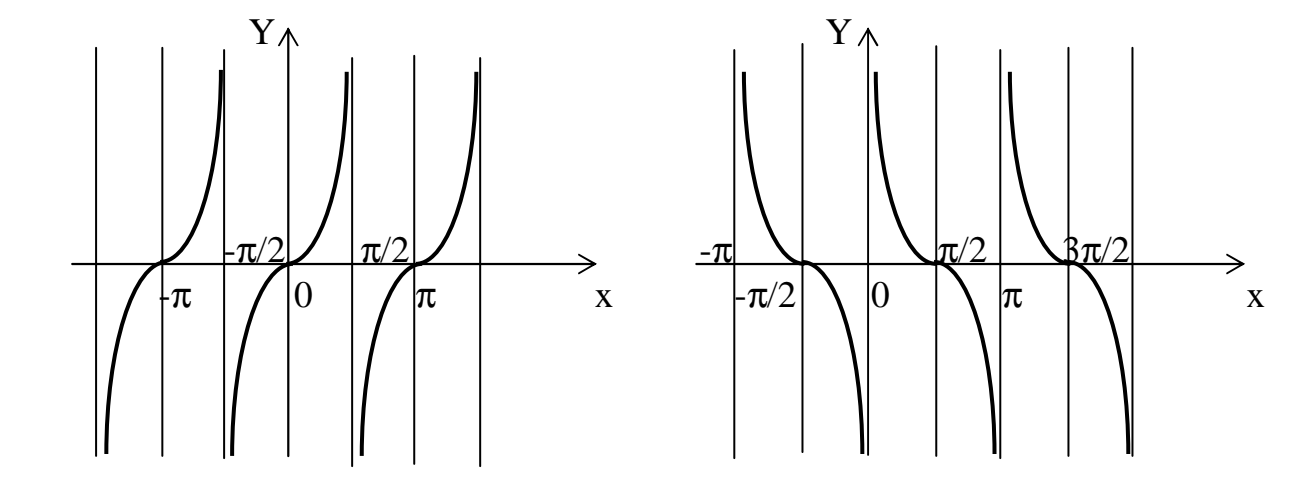

функция  $y = c t g x$ 

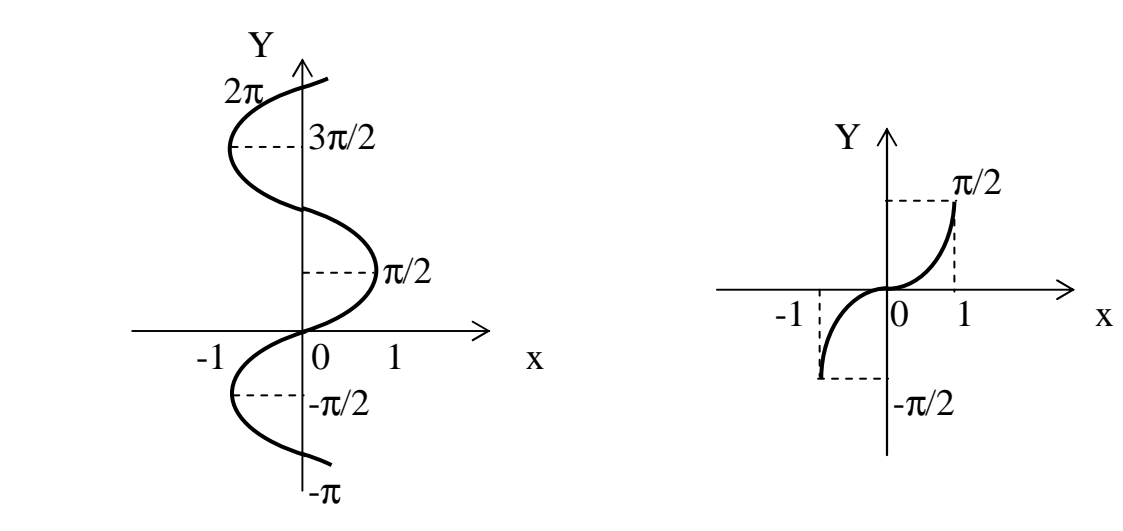

рическая функция  $y = Arcsin x$ 

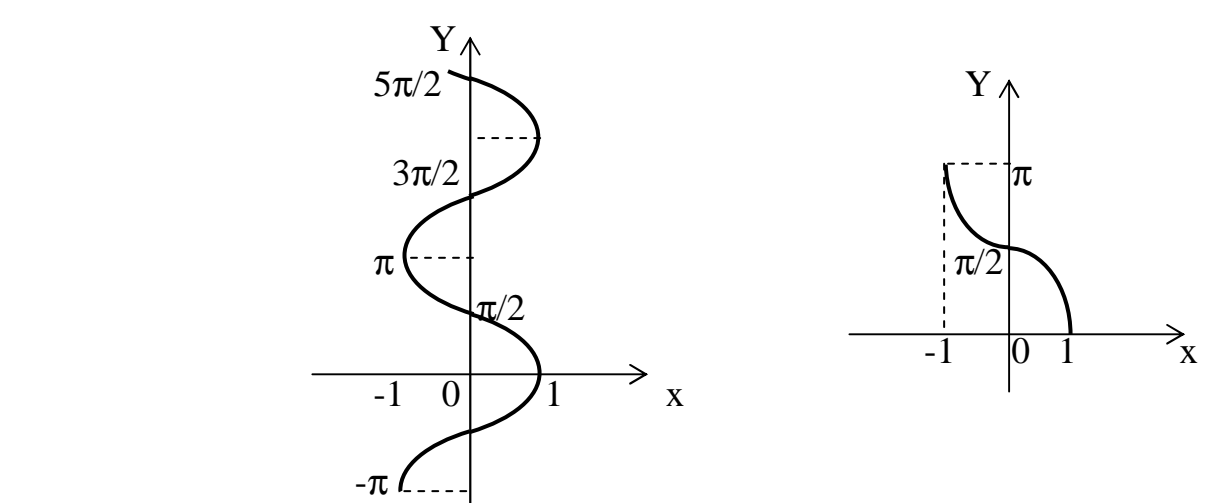

Рис. 2.21. Обратная тригонометрическая Рис. 2.22. Обратная тригонометри-

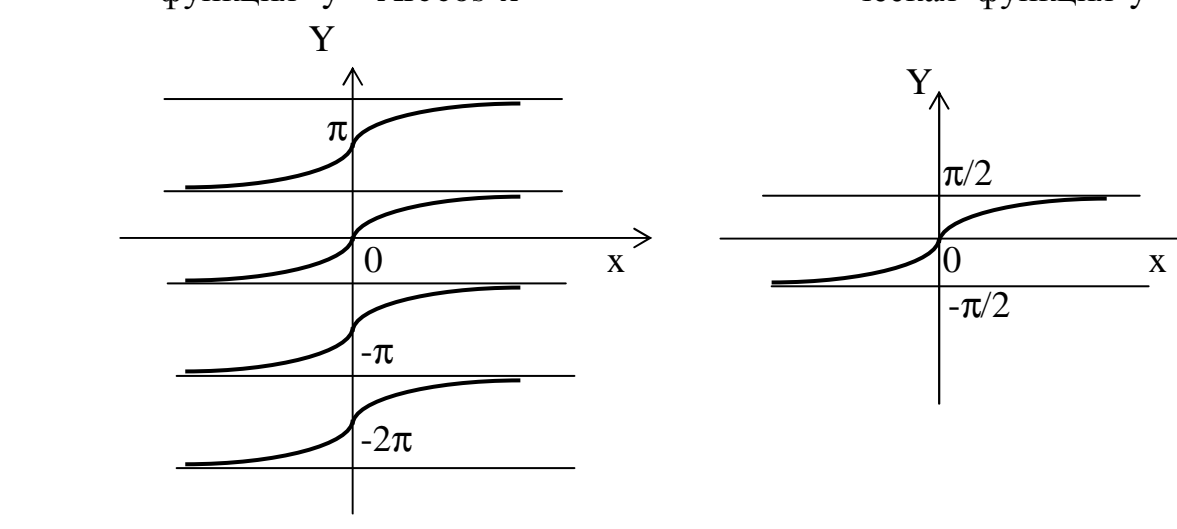

ческая функция  $y = Arctg x$  ческая функция  $y = arctg x$ 

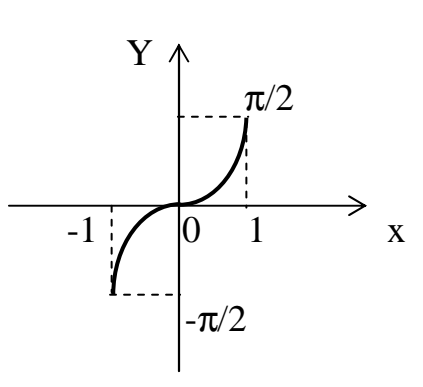

Рис. 2.19. Обратная тригономет-<br>
рическая функция  $y = Arcsin x$  ческая функция  $y = arcsin x$ 

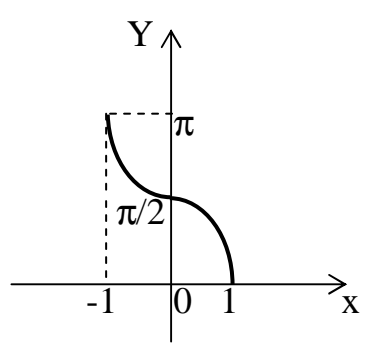

 $\psi$ икция  $y = Arccos x$  ческая функция  $y = arccos x$ 

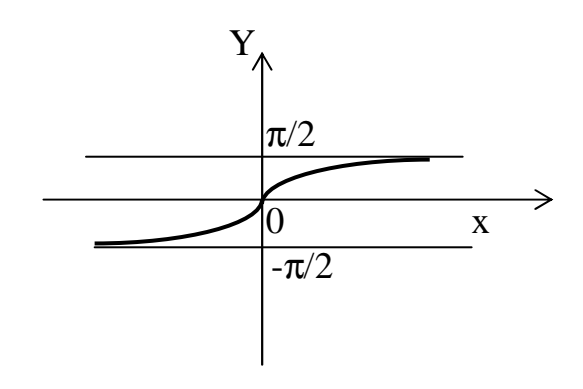

Рис. 2.23. Обратная тригонометри- Рис. 2.24. Обратная тригонометри-

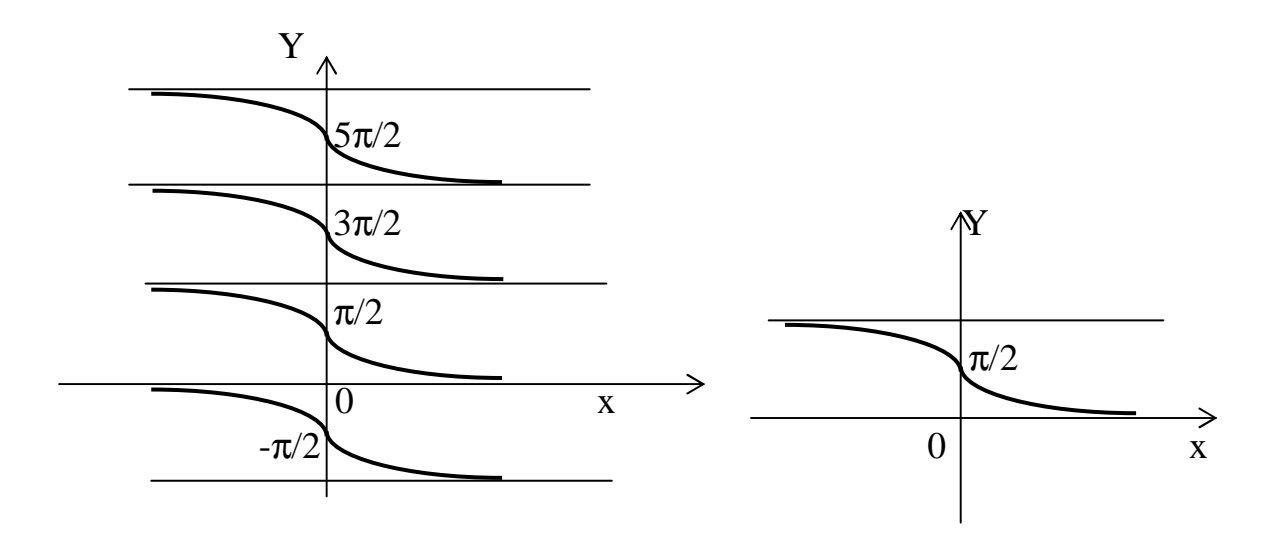

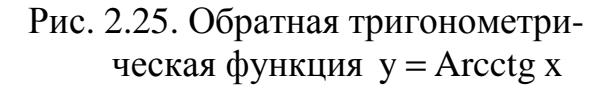

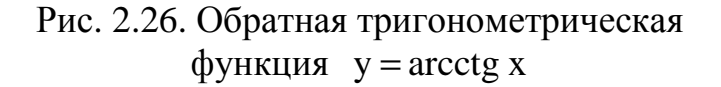

### 3. УКАЗАНИЯ К ВЫПОЛНЕНИЮ ТИПОВОГО РАСЧЕТА Залача 1.

По графику функции  $y=f(x)$  путем сдвигов и деформаций построить график функции  $y = A \cdot f(kx + m) + B$ .

Построение заданной функции проводится в несколько этапов, которые мы здесь рассмотрим. Функцию y=f(x) будем называть основной.

Построение графика функции  $y = f(x - a)$ .

Предположим, что для некоторых х<sub>1</sub> и х<sub>2</sub> основная и заданная функции имеют равные ординаты, то есть  $f(x_1) = f(x_2 - a)$ . Но тогда должно быть  $x_1 = x_2 - a$  и  $x_2 = x_1 + a$ . В зависимости от знака а возможны два случая.

1. Если  $a > 0$ , то точка  $M(x + a; y)$  графика функции  $y = f(x - a)$  смещена вдоль оси ОХ на а единиц вправо по сравнению с точкой N(x,y) графика функции f(x) (рис. 3.1).

2. Если  $a < 0$ , то точка  $M(x + a; y)$  смещена вдоль оси ОХ на |a| единиц влево по сравнению с точкой  $N(x,y)$  графика функции  $f(x)$  (рис. 3.2). Таким образом получаем

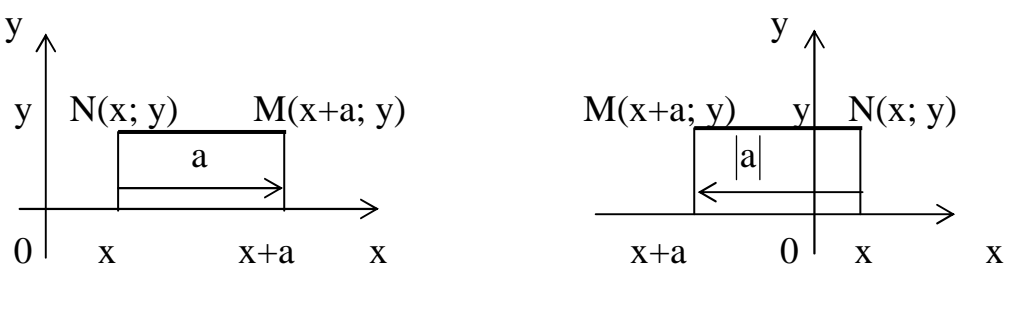

Рис. 3.1

Рис. 3.2

**Правило 1.** Если  $a > 0$ , то график функции  $f(x-a)$  получается из графика основной функции f(x) путем его параллельного переноса вдоль оси ОХ на "a" единиц вправо.

Если  $a < 0$ , то график функции  $f(x-a)$  получается из графика основной функции  $f(x)$  путем его параллельного переноса вдоль оси ОХ на  $|a|$  единиц влево.

**Примеры.** Построить графики функций: 1)  $y = \arcsin(x - 2)$ ; 2)  $y = (x + 3)^2$ .

1) Здесь  $a = 2 > 0$ . Строим график функции  $y = \arcsin x$ . Сдвинув его на 2 единицы вправо вдоль оси ОХ, получим график функции  $y = \arcsin(x - 2)$ (рис. 3.3).

2) Здесь а = -3 < 0. Строим график функции  $y = x^2$ . Сдвинув его на 3 единицы влево, получим график функции  $y = (x + 3)^2$  (рис. 3.4).

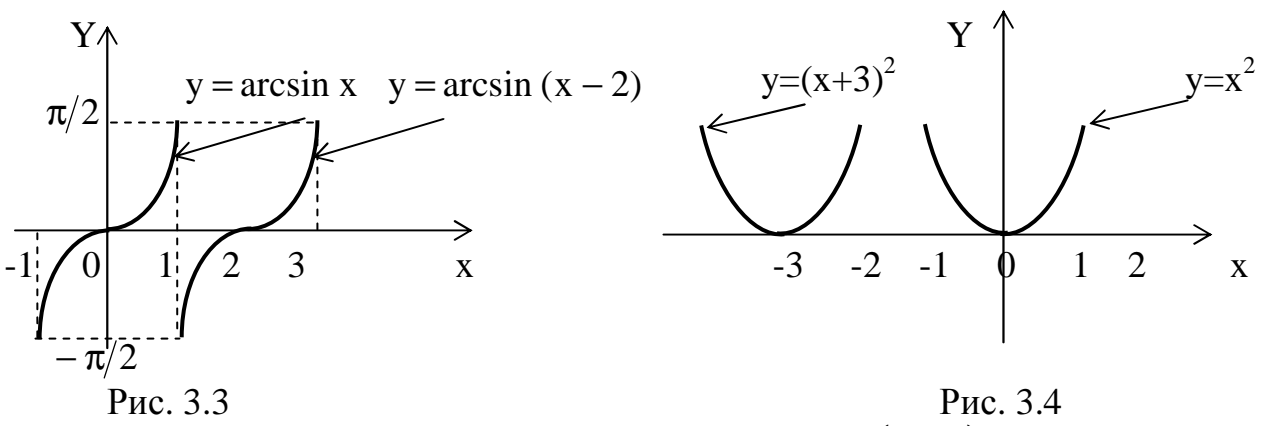

**Замечание.** Построение графика функции  $y = f(x - a)$  можно выполнить иначе: построив график основной функции  $y_1 = f(x)$  в системе  $XO_1Y_1$ , надо перенести ось  $O_1Y_1$ , на а единиц <u>влево</u>, если  $a > 0$ , и на |a| единиц <u>вправо,</u> если  $a < 0$ . Тогда в системе XOY получим график функции  $y = f(x - a)$ . Система XO<sub>1</sub>Y<sub>1</sub> имеет вспомогательное значение, поэтому ось  $O_1Y_1$  изображается пунктирно или карандашом.

В качестве примера построим еще раз графики функций  $y = \arcsin(x - 2)$  и  $y = (x + 3)^2$  (рис. 3.5) и (рис. 3.6)

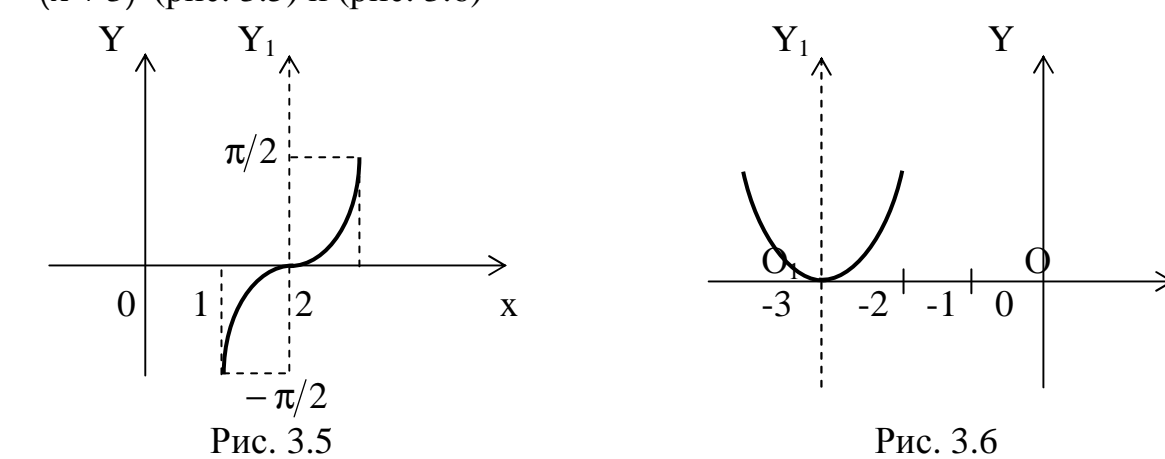

<u>Построение графика функции</u>  $y = f(kx)$ , где  $k > 0$ .

Пусть для некоторых значений  $x_1$  и  $x_2$  ординаты функций  $f(x)$  и  $f(kx)$  равны, то есть  $f(x_1) = f(kx_2)$ . Тогда  $x_1 = kx_2$  и  $x_2 = \frac{x_1}{k}$ . Таким образом, каждой точке  $N(x, y)$  графика основной функции  $f(x)$  соответствует точка  $M\left(\frac{x}{k}; y\right)$  графика функции f(kx). Возможны два случая.

1. Если  $k > 1$ , то точка  $M\left(\frac{x}{k}; y\right)$ лежит в k раз ближе к оси ОY, чем точка  $N(x; y)$  (рис. 3.7).

2. Если же  $0 < k < 1$ , то точка  $M\left(\frac{x}{k}; y\right)$  лежит в  $\frac{1}{k}$  раз дальше от оси ОҮ по сравнению с точкой  $N(x; y)$  (рис. 3.8). Таким образом, происходит сжатие или растяжение графика функции.

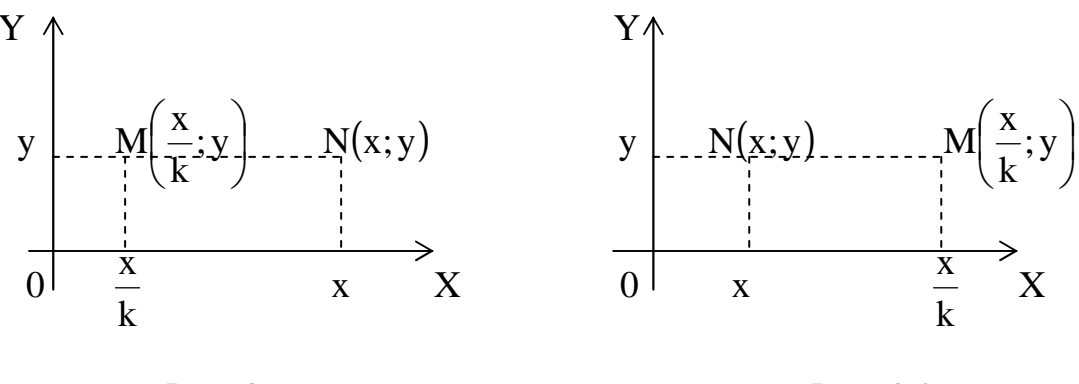

Рис. 3.7

Рис. 3.8

**Правило 2.** Пусть  $k > 1$ . Тогда график функции  $f(kx)$  получается из графика функции f(x) путем его сжатия вдоль оси ОХ в k раз (иначе: его сжатием к оси ОҮ  $B$  k pa3).

 $0 < k < 1$ . Тогда график f(kx) получается из графика f(x) путем его Пусть растяжения вдоль оси ОХ в  $\frac{1}{k}$  раз.

**Примеры.** Построить графики функций: 1)  $y = \arccos 2x$  и  $y = \arccos \frac{x}{2}$ ; 2)  $y = \sin 2x$   $u$   $y = \sin \frac{x}{2}$ .

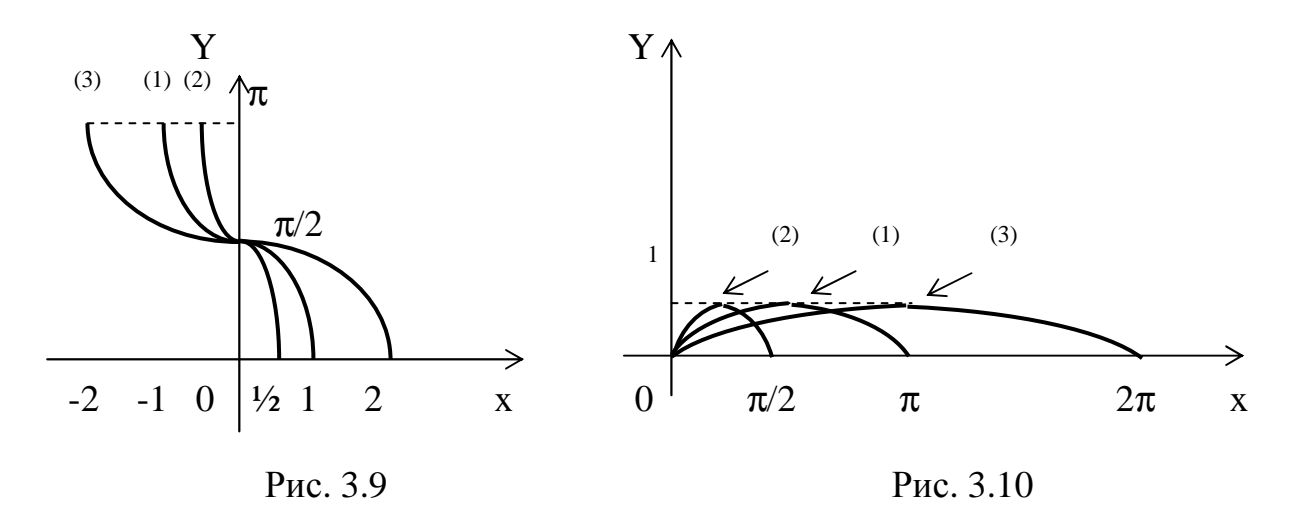

1. Строим график функции  $y = \arccos x - \kappa p$ ивая (1) на рис. 3.9. Сжав его в два раза к оси ОҮ, получим график функции  $y = \arccos 2x - \kappa p$ ивая (2) на рис. 3.9. При этом, например, точка (1; 0) переходит в точку  $\left(\frac{1}{2}, 0\right)$ , точка  $(-1, \pi)$  переходит в точку  $\left(-\frac{1}{2};\pi\right)$ .

Замечание. Обратите внимание: точка  $\left(0;\frac{\pi}{2}\right)$ , лежащая на оси ОҮ, остается на месте. Действительно, всякой точке N(0, y) графика f(x) соответствует точка  $M\left(\frac{0}{k}; y\right) = N(0; y)$  графика f(kx).

График функции  $y = \arccos{\frac{x}{2}}$  получается растяжением графика функции y = arccos x от оси ОҮ в 2 раза. При этом снова точка  $\left(0, \frac{\pi}{2}\right)$  остается без изменения (кривая (3) на рис. 3.9).

2. По графику функции  $y = \sin x$ , построенному в промежутке  $[0; \pi]$ , строим графики функций  $y = \sin 2x$ ,  $y = \sin \frac{x}{2}$  - кривые (1), (2), (3) на рис. 3.10. Обратите внимание, что точка (0; 0) остается неподвижной.

Построение графика функции y=f(-x). Функции f(x) и f(-x) принимают равные значения для противоположных значений х. Следовательно, точки N(x;y) и M(-x;y) их графиков будут аргумента симметричны относительно оси ОҮ.

Правило 3. Чтобы построить график f(-х), надо график функции f(х) зеркально отразить относительно оси ОҮ.

**Примеры.** Построить графики функций  $y = 2^{-x}$  и  $y = log_2(-x)$ . Решения показаны на рис. 3.11 и 3.12.

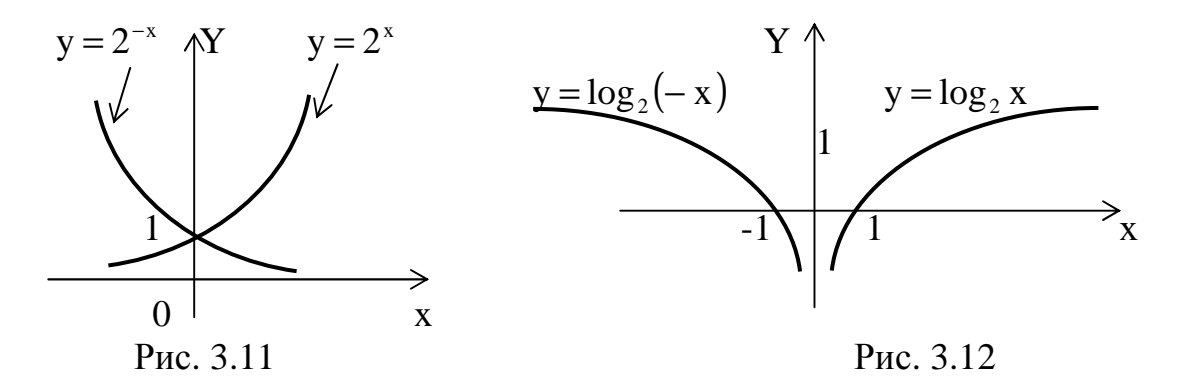

Построение графика функции  $y=f(-kx)$ , где  $k > 0$ .

Правило 4. Строим график функции y=f(kx) в соответствии с правилом 2. График функции f(kx) зеркально отражаем от оси ОҮ в соответствии с правилом 3. В результате получим график функции f(-kx).

**Примеры.** Построить графики функций  $y = \arccos(-2x)$ ,  $y = \sin(-2x)$ ,  $0 \leq x \leq \pi$ .

Решения показаны на рис. 3.13 и 3.14.

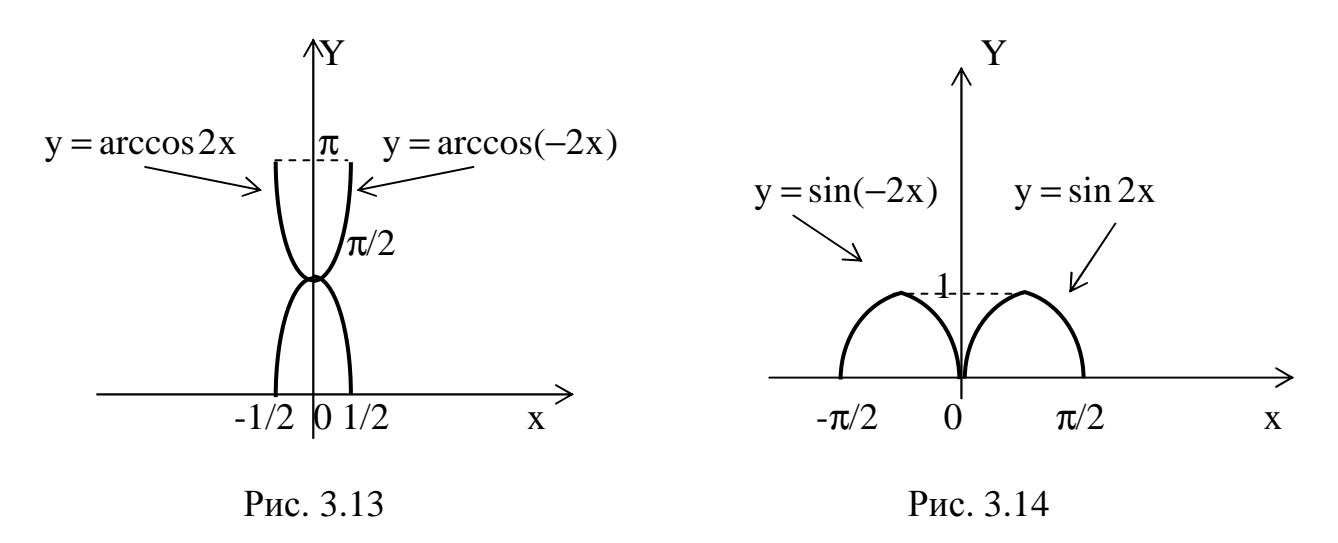

Построение графика функции  $A \cdot f(x)$ , где  $A > 0$ . Если  $A > 1$ , то для каждого значения x ∈ D(f) ордината заданной функции в А раз больше, чем ордината основной функции  $f(x)$ . В этом случае происходит растяжение графика  $f(x)$  в А раз вдоль оси ОҮ (иначе: от оси ОХ).

Если же  $0 < A < 1$ , то происходит сжатие графика  $f(x)$  в  $\frac{1}{\Delta}$  раз вдоль оси ОҮ (или от оси OX).

**Правило 5.** Пусть  $A > 1$ . Тогда график функции  $A \cdot f(x)$  получается из графика f(x) путем его растяжения в А раз вдоль оси ОҮ (или от оси ОХ).

Пусть  $0 < A < 1$ . Тогда график функции  $A \cdot f(x)$  получается из графика  $f(x)$ путем его сжатия в  $\frac{1}{4}$  раз вдоль оси ОҮ (или к оси ОХ).

**Примеры.** Построить графики функций 1)  $y = 2\sqrt{x}$ ,  $y = \frac{1}{2}\sqrt{x}$  и 2)  $y = 2\sin x$ ,

 $y = \frac{1}{2} \sin x$ .

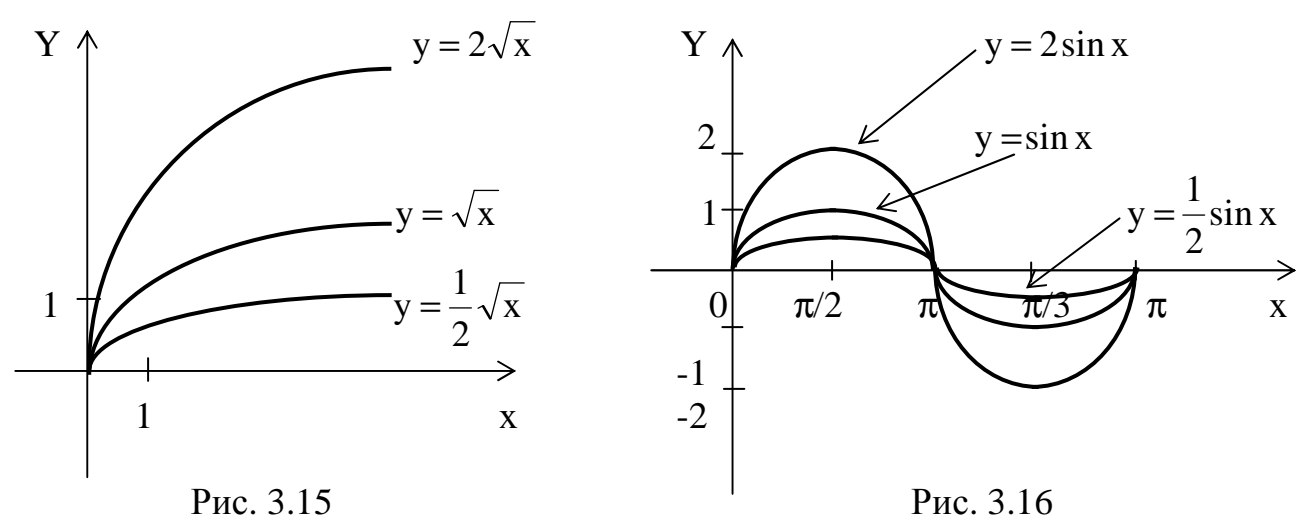

Построение графика функции  $y = -f(x)$ .

Для каждого  $x \in D(f)$  точки  $N(x,y)$  функции  $f(x)$  и  $M(x, -y)$  функции  $-f(x)$ симметричны относительно оси ОХ, поэтому получаем правило.

**Правило 6.** Для построения графика функции  $y = -f(x)$  надо график  $y = f(x)$ зеркально отразить относительно оси ОХ.

**Примеры.** Построить графики функций  $y = -\sqrt{x}$  и  $y = -\sin x$  (рис. 3.17 и 3.18).

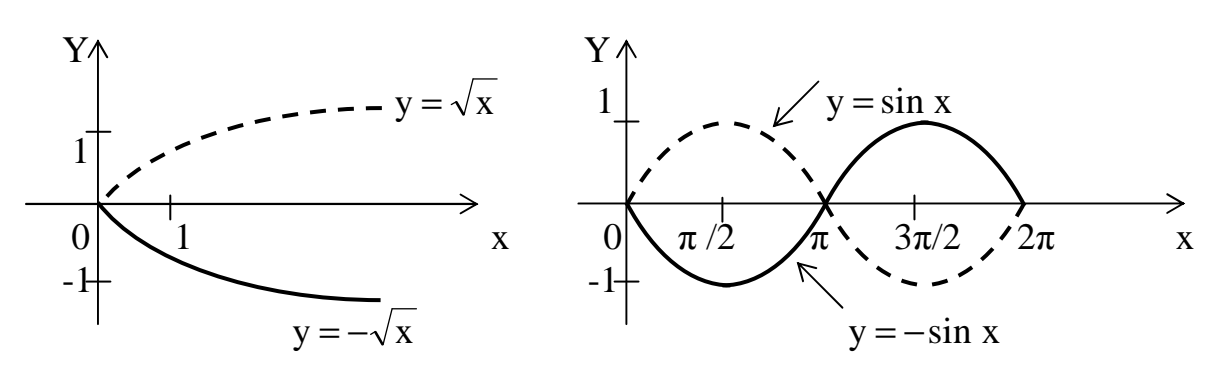

Рис. 3.17

Рис. 3.18

Построение графика функции  $y = -A \cdot f(x)$ , где A>0.

**Правило 7.** Строим график функции  $y = A \cdot f(x)$ , где  $A > 0$ , в соответствии с правилом 5. Полученный график отражаем зеркально от оси ОХ в соответствии с правилом 6.

Построение графика функции  $y = f(x) + B$ .

Если B>0, то для каждого  $x \in D(f)$  ордината заданной функции на В единиц больше, чем ордината f(x). Если же В<0, то для каждого  $x \in D(f)$  ордината первой функции уменьшается на  $|B|$  единиц по сравнению с ординатой  $f(x)$ . Таким образом, получаем правило.

**Правило 8.** Чтобы построить график функции  $y = f(x) + B$  по графику  $y = f(x)$ , надо этот график перенести вдоль оси ОҮ на В единиц вверх, если В>0, или на  $|B|$ единиц вниз, если В<0.

**Примеры.** Построить графики функций: 1)  $y = x^2 + 2$ ,  $y = x^2 - 1$  и

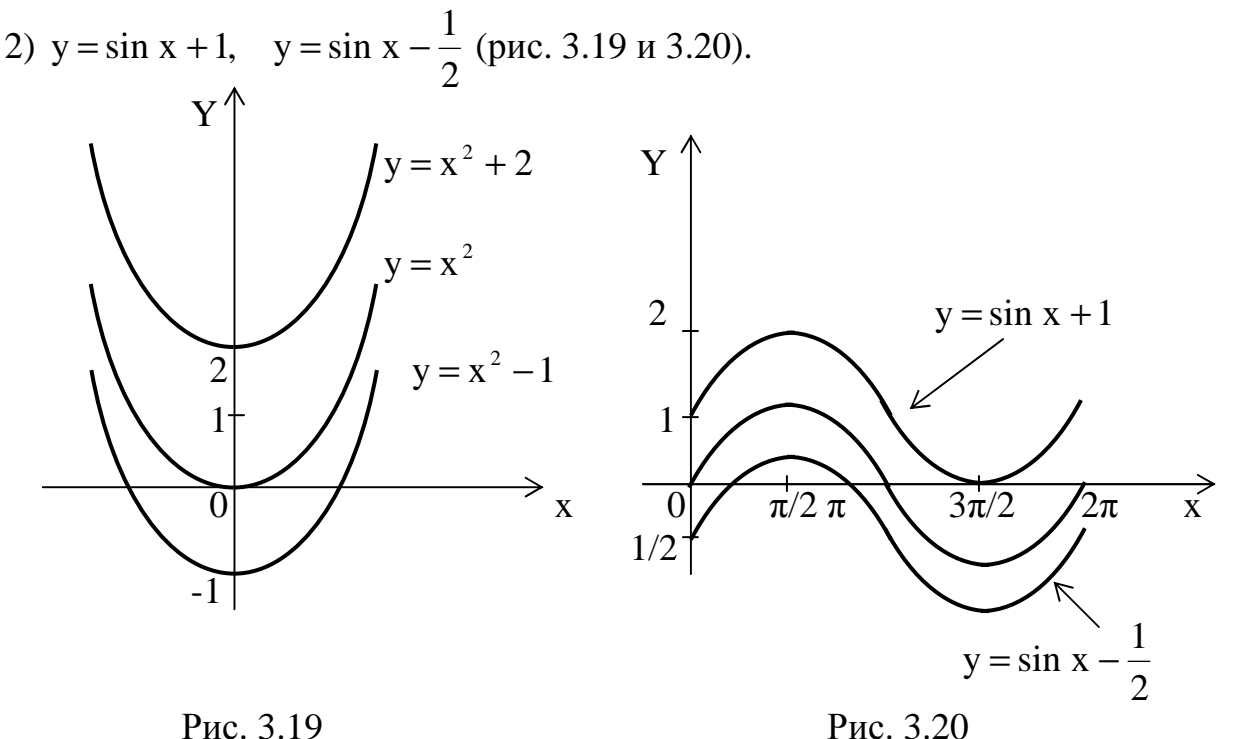

Схема построения графика функции  $y = A \cdot f(kx + m) + B$ .

Прежде всего запишем уравнение функции в виде  $y = A \cdot f\left[k\left(x + \frac{m}{k}\right)\right] + B$  и

обозначим  $\frac{m}{k} = -a$ . Тогда график функции  $y = A \cdot f[k(x - a)] + B$  строим по следующей схеме.

1. Строим график основной функции f(x).

2. В соответствии с правилом 1 строим график  $f(x-a)$ .

3. Путем сжатия или растяжения графика f(x-a) с учетом знака k по правилам 2-4 строим график функции f [k(x-a)].

внимание: сжатие или растяжение графика f(x-a) происходит Обратите относительно прямой х=а (почему?)

4. По графику  $f[k(x - a)]$  в соответствии с правилами 5-7 строим график функции  $A \cdot f[k(x - a)].$ 

5. Полученный график сдвигаем вдоль оси ОҮ в соответствии с правилом 8.

Обратите внимание: на каждом шаге построения в качестве графика основной функции выступает предыдущий график.

**Пример.** Построить график функции  $y = \frac{1}{2} \arcsin(3-2x) + \frac{\pi}{4}$ . Здесь k=-2,  $y = \frac{1}{2}arcsin\left[-2\left(x-\frac{3}{2}\right)\right]+\frac{\pi}{4}$ . Учитывая нечетность arcsin x, имеем поэтому  $y = -\frac{1}{2} \arcsin \left| 2\left(x - \frac{3}{2}\right) \right| + \frac{\pi}{4}.$ 

1. Строим график основной функции y = arcsin x.

2. Сместив его вдоль оси ОХ на  $\frac{3}{2}$  единицы вправо, получим график функции y =  $\arcsin\left(x - \frac{3}{2}\right)$  (puc. 3.21).

3. Полученный график сжимаем в 2 раза к прямой  $x = \frac{3}{2}$  и таким образом получаем график функции  $y = \arcsin\left| 2\left(x - \frac{3}{2}\right) \right|$  (рис. 3.22).

4. Сжав к оси ОХ последний график в 2 раза и зеркально отразив его от оси OX, получим график функции  $y = -\frac{1}{2} \arcsin \left[ 2\left(x - \frac{3}{2}\right) \right]$  (рис. 3.22 и 3.23).

5. Наконец, смещением на  $\frac{\pi}{4}$  вверх по оси ОҮ получаем график искомой функции (рис. 3.23).

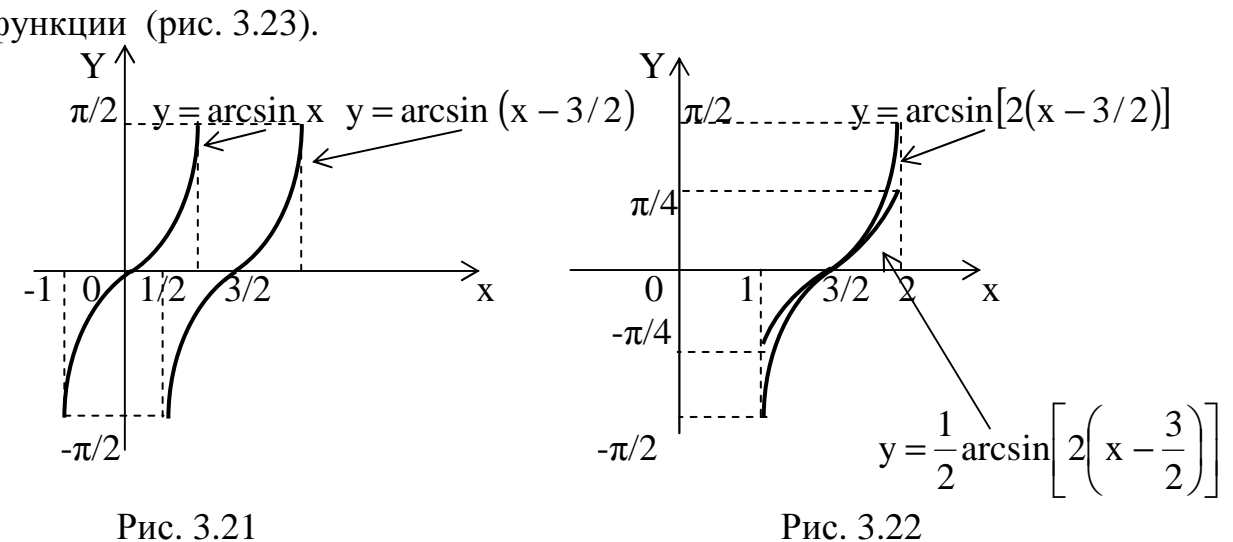

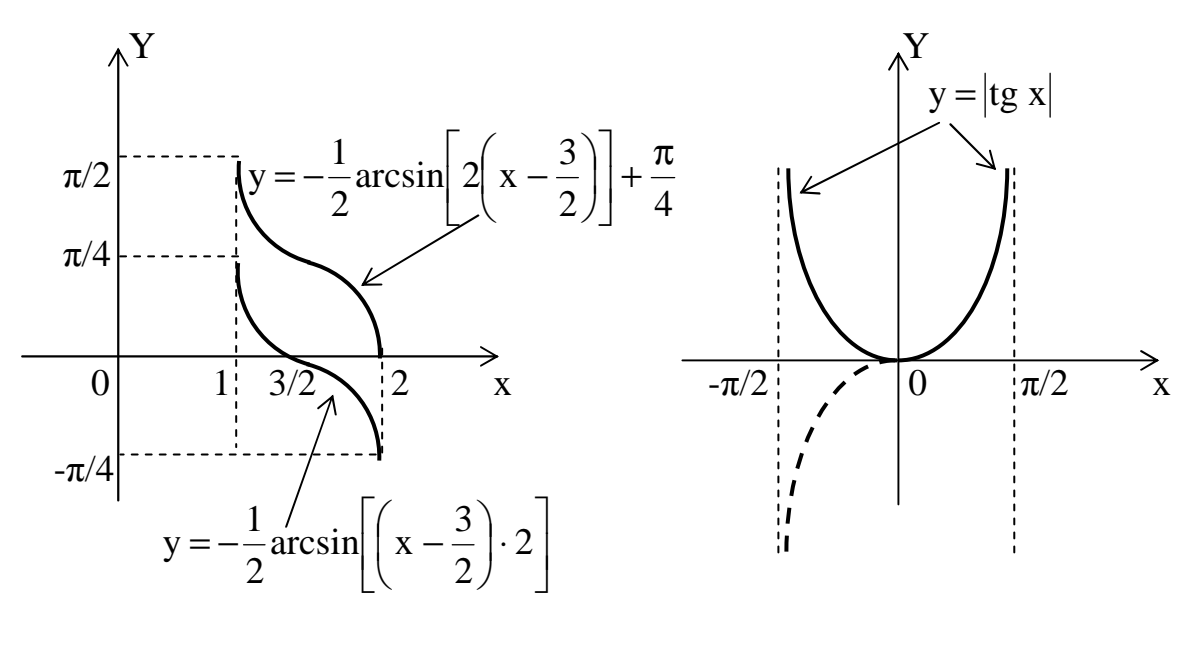

Рис. 3.23

Рис. 3.24

#### Залача 2.

Построение графиков функций, содержащих знак модуля.

Решение этой задачи также состоит из нескольких этапов. При этом необходимо помнить определение модуля:  $|a| = \begin{cases} a, & e \text{c} \text{d}u & a \ge 0 \\ -a, & e \text{c} \text{d}u & a < 0. \end{cases}$ 

Построение графика функции  $y = |f(x)|$ .

Для тех значений  $x \in D(f)$ , для которых  $f(x) \ge 0$ , будет  $|f(x)| = f(x)$ . Поэтому здесь графики функций  $|f(x)|$  и  $f(x)$  совпадают. Для тех же  $x \in D(f)$ , для которых  $f(x)$ <0, будет  $|f(x)| = -f(x)$ . Но график -f(x) получается из графика  $f(x)$  зеркальным отражением от оси ОХ. Получаем правило построения графика функции  $|f(x)|$ .

**Правило 9.** Строим график функции  $y=f(x)$ . После этого ту часть графика  $f(x)$ , где  $f(x) \ge 0$ , оставляем без изменения, а ту его часть, где  $f(x) < 0$ , зеркально отражаем от оси ОХ.

Замечание. Обратите внимание, что график  $y = |f(x)|$  всегда лежит выше оси ОХ или касается ее.

**Примеры.** Построить графики функций  $y = |tg x|$ ,  $-\frac{\pi}{2} < x < \frac{\pi}{2}$ ,  $y = |x - 2|$ ,  $y = |log_2 x|$  (puc. 3.24, 3.25, 3.26).

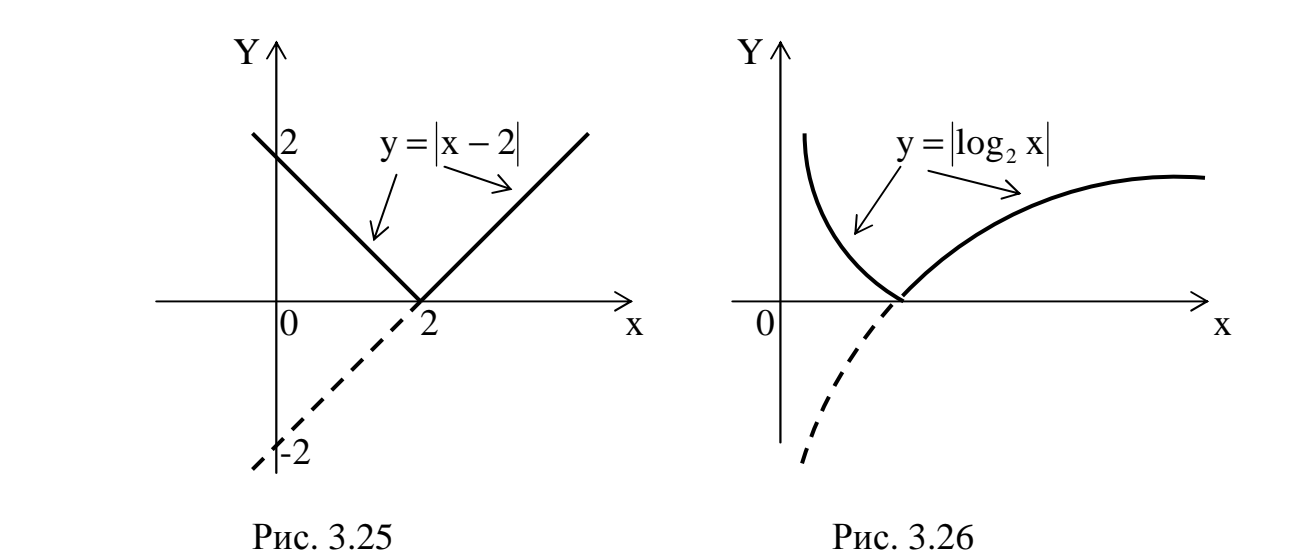

Построение графика функции  $y = f(|x|)$ .

Так как  $|-x|=|x|$ , то  $f(|-x|)=f(|x|)$ , то есть задана четная функция, график которой симметричен относительно оси OY.

 **Правило 10.** Строим график функции y=f(x) при x ≥ 0 . Отражаем построенный график от оси OY. Тогда совокупность двух полученных кривых даст график функции  $y = f(|x|)$ .

**Примеры.** Построить графики функций  $y = tg|x|, -\frac{\pi}{2} < x < \frac{\pi}{2}, y = |x| - 2$ , 2 x 2  $y = tg|x|, -\frac{\pi}{2} < x < \frac{\pi}{2}, y = |x| -$ π  $\langle x \rangle$ π  $=$  tg|x|,  $$  $y = log_2 |x|$  (рис.3.27, 3.28, 3.29)

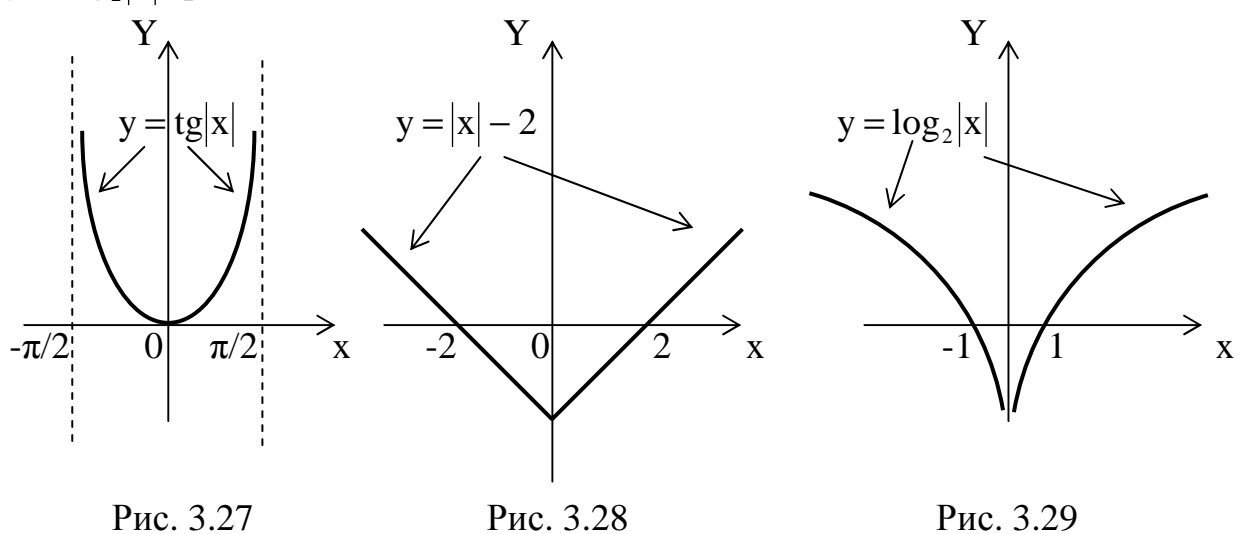

Построение графика функции  $y = |f(x)|$ . Строим график функции  $y = f(|x|)$  по правилу 10. Строим график функции  $y = |f(x)|$  по правилу 9.

**Примеры.** Построить графики функций  $y = ||x| - 2||u \t y = |log_2|x||$ .

1. Строим график функции  $y = |x| - 2$  (рис. 3.28)

Отрицательную часть графика отражаем от оси ОХ. График  $y = ||x| - 2$  изображен на рис. 3.30.

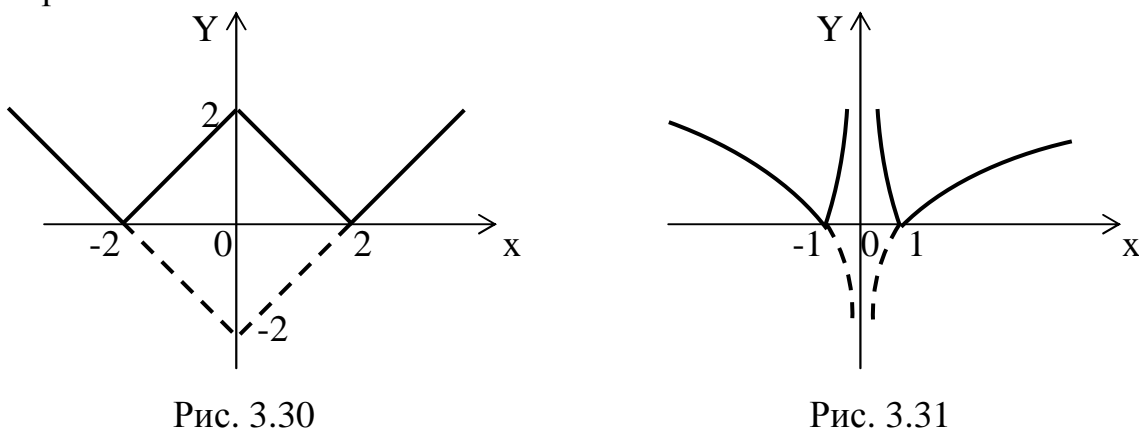

2. Строим график функции  $y = log_2|x|$  (рис. 3.29).

Отражаем отрицательную часть графика от оси ОХ. График  $y = |log_2|x||$  изображен на рис. 3.31.

При построении графика функции, содержащей знаки модуля, весьма существенно знать промежутки знакопостоянства функции. Поэтому решение каждой задачи необходимо начинать с определения этих промежутков.

**Пример.** Построить график функции  $y = \frac{|x+1| - |x-1|}{x}$ .

Область определения D(y) =  $]-\infty,0[\cup]0,\infty[$ . Выражения x+1 и x-1 изменяют свои знаки в точках x=-1 и x=1. Поэтому область определения разобьем на четыре промежутка:

$$
D(y) = \begin{bmatrix} -\infty; -1 \end{bmatrix} \cup \begin{bmatrix} -1; 0 \end{bmatrix} \cup [0; +1] \cup [1; +\infty[
$$

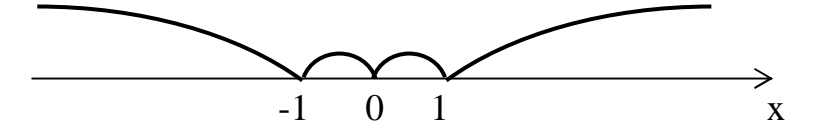

Учитывая знаки х+1 и х-1, имеем

$$
\begin{aligned}\n&[-\infty; -1] \qquad y = \frac{-(x+1) + (x-1)}{x} = -\frac{2}{x}; \\
&[-1; 0] \qquad y = \frac{(x+1) + (x-1)}{x} = 2; \\
&[0; +1] \qquad y = \frac{(x+1) + (x-1)}{x} = 2; \\
&[+1; +\infty] \qquad y = \frac{(x+1) - (x-1)}{x} = \frac{2}{x}.\n\end{aligned}
$$

Таким образом, функцию можно записать без знаков модуля следующим образом:

$$
y = \begin{cases}\n-\frac{2}{x}, & e \text{cm} \quad -\infty < x \le -1 \\
2, & e \text{cm} \quad -1 < x \le 1, \quad x \ne 0 \\
\frac{2}{x}, & e \text{cm} \quad 1 < x < +\infty\n\end{cases}
$$

Функциям  $y = \pm \frac{2}{y}$  соответствуют гиперболы, а функции  $y=2$  – прямая линия. Дальнейшее построение можно провести по точкам (рис. 3.32).

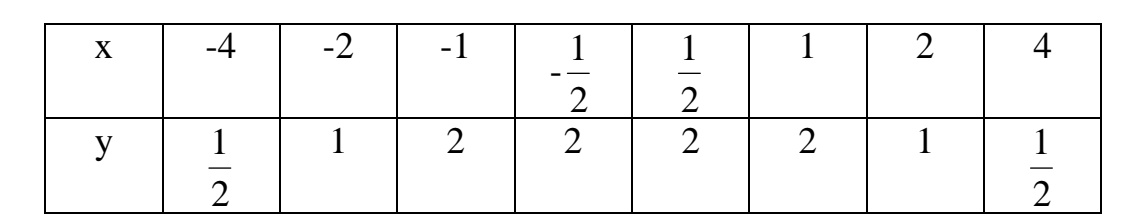

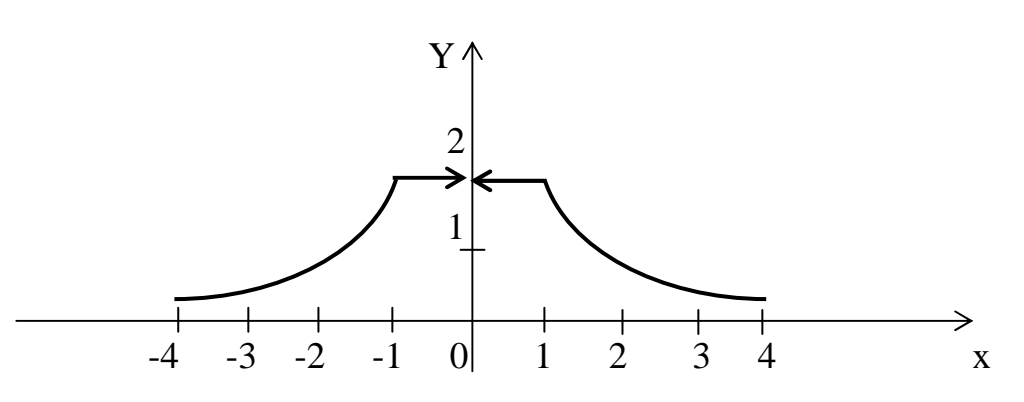

Рис. 3.32

Замечание. Обратите внимание, что при х=0 функция не определена. Говорят, что функция в этой точке терпит разрыв. На рис. 3.32 это отмечено стрелками.

Залача 3. Построение графика функции, заданной несколькими аналитическими выражениями.

примере функцию  $y = \frac{|x+1| - |x-1|}{x}$  мы представили <sub>B</sub> предыдущем несколькими аналитическими выражениями. Так, в промежутке  $]-\infty;-1]$  она изменяется по закону гиперболы  $y = -\frac{2}{x}$ ; в промежутке  $]-1;+1[$ , кроме x=0, это линейная функция; в промежутке [1;+ $\infty$ [ снова имеем гиперболу  $y = \frac{2}{x}$ . Подобные функции часто будут встречаться в последующем. Рассмотрим простой пример.

Путь поезда от станции А до станции В состоит из трех участков. На первом участке он набирает скорость, то есть в промежутке  $[0, t_1]$  его скорость  $v = a_1 t$ , где

 $a_1 > 0$ . На втором участке он движется с постоянной скоростью, то есть v=c, если  $t_1$  < t ≤ t<sub>2</sub>. Наконец, при торможении его скорость будет v = b − a<sub>2</sub>t. Таким образом, в промежутке [0, Т] скорость движения изменяется по закону

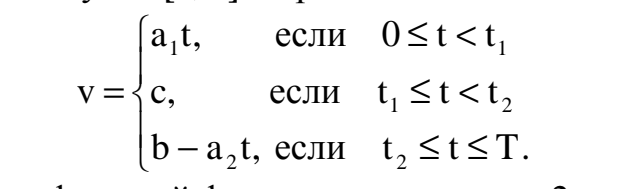

Построим график этой функции, полагая  $a_1=2$ , с=2, b=6,  $a_2=1$  (рис. 3.33).

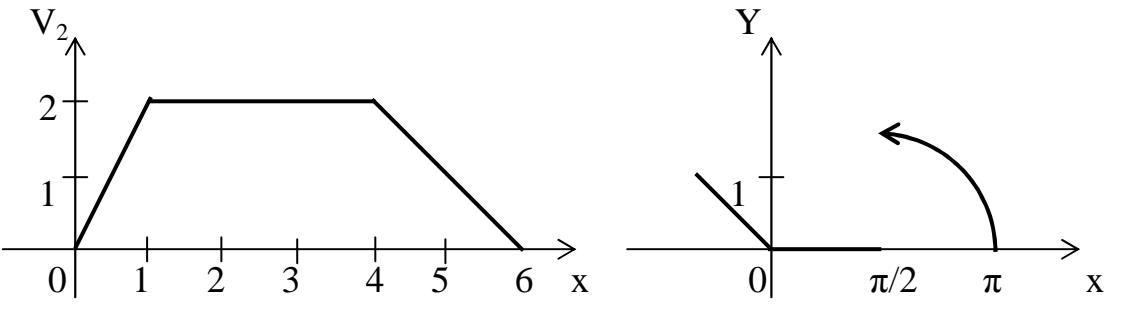

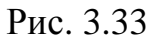

Рис. 3.34

В этом примере скорость у изменяется непрерывно. Однако в общем случае процесс может протекать более сложно. Так, функция

$$
f(x) = \begin{cases} -x, & \text{ecnu} & -\infty < x \le 0 \\ 0, & \text{ecnu} & 0 < x \le \frac{\pi}{2} \\ \sin x, & \text{ecnu} & \frac{\pi}{2} < x \le \pi \end{cases}
$$

имеет более сложный график (рис. 3.34), который в точке  $x = \frac{\pi}{2}$  терпит разрыв.

Таким образом, если задана функция

$$
y = \begin{cases} f(x), & \text{if } a \leq x \leq b \\ \varphi(x), & \text{if } a \leq x \leq c, \end{cases}
$$

то надо построить график функции  $y=f(x)$  в промежутке [a;b] и график функции  $y = \varphi(x)$  в промежутке  $b;c]$ . Совокупность двух таких линий даст график заданной функции.

Задача 4. Построение кривых, заданных параметрически.

Задание кривой L параметрически характеризуется тем, что координаты х, у каждой точки  $M(x, y) \in L$  задаются как функции некоторого параметра t:

$$
L: \begin{cases} x = \varphi(t) \\ y = \psi(t). \end{cases} \tag{1}
$$

При этом в качестве параметра t может выступать время, угол поворота и т.д.

К параметрическому заданию кривой L прибегают в тех случаях, когда трудно или вообще невозможно выразить явным образом у как функцию аргумента х, то есть y=f(x). Приведем некоторые примеры.

Пример 1. Декартовым листом называется кривая L, уравнение которой имеет BHA  $x^3 + y^3 - 3axy = 0$ .

Положим здесь  $y = tx$ , тогда  $x^3 + t^3x^3 - 3atx^2 = 0$  или  $(1 + t^3)x = 3at$ , то есть  $x = \frac{3at}{1+t^3}$ ,  $y = tx = \frac{3at^2}{1+t^3}$ . Итак, параметрические уравнения декартова листа имеют

BULL:  $x = \frac{3at}{1+t^3}$ ,  $y = \frac{3at^2}{1+t^3}$ ,  $r \pi e - \infty < t < +\infty$ ,  $a > 0$ .

Кривая изображена на рис. 3.35. Она имеет асимптоту у=-а-х.

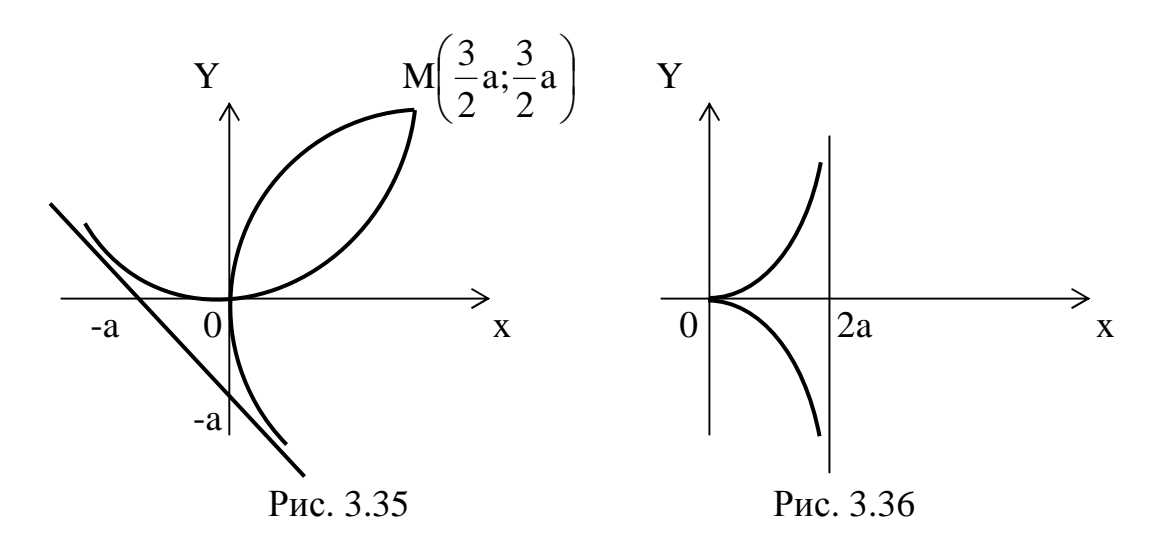

Пример 2. Циссоидой называется кривая L. заданная уравнением  $x^3 + xy^2 - 2ay^2 = 0$ . Полагая здесь x=ty, получим ее параметрические уравнения:

$$
x = \frac{a}{1+t^2}; \quad y = \frac{a}{t(1+t^2)}.
$$

Циссоида изображена на рис. 3.36. Она имеет асимптоту х=2а.

Построение кривой L, заданной параметрически, выполняется по точкам. При этом рекомендуется следующий план действий.

1. Из уравнений (1) определить промежуток изменения параметра t, а также переменных х и у.

2. Учесть особенности уравнений (1). В частности, если

а) функция  $\varphi(t)$  нечетная, а  $\psi(t)$ - четная, то есть, если  $\varphi(-t) = -\varphi(t)$  <sub>H</sub>  $\psi(-t) = \psi(t)$ , то график функции (1) симметричен относительно оси ОҮ.

 $\varphi(t)$  - четная,  $\psi(t)$  - нечетная, то есть, если б) функция  $\varphi(-t) = \varphi(t)$  <sub>H</sub>  $\psi(-t) = -\psi(t)$ , то график функции (1) симметричен относительно оси ОХ.

3. Найти точки пересечения кривой с осями координат.

4. Исследовать поведение х и упри  $t \rightarrow +\infty$ , а также при  $t \rightarrow \alpha$ ,  $t \rightarrow \beta$ , если  $\alpha < t < \beta$ .

5. Составить таблицу значений для параметра t, переменных х и у.

6. По координатам (х, у) полученных точек построить кривую.

Пример 3. Построить кривую, заданную уравнениями:

$$
\begin{cases} x = \arcsin t \\ y = \ln(1 - t^2). \end{cases}
$$

1. Так как  $1-t^2 > 0$ , то  $t^2 < 1$  и  $-1 < t < 1$ . Тогда из первого уравнения следует, что  $-\frac{\pi}{2} < x < \frac{\pi}{2}$ ; а из второго  $-\infty < y < 0$ . Итак,  $-1 < t < 1$ ,  $-\frac{\pi}{2} < x < \frac{\pi}{2}$ ,  $-\infty < y < 0$ .

2. Tak kak  $\arcsin(-t) = -\arcsin t$   $\text{ln}[1 - (-t^2)] = \ln(1 - t^2)$ , To кривая симметрична относительно оси ОҮ. Следовательно, достаточно построить кривую при  $0 \le t < 1$ .

3. Если  $x=0$ , то  $\arcsin t = 0$ , то есть  $t=0$ . Тогда  $y=0$ . Таким образом, кривая проходит через начало координат.

4. Если  $t \rightarrow 1$ , то  $x \rightarrow \frac{\pi}{2}$  и  $y \rightarrow -\infty$ . Следовательно, прямая  $x = \frac{\pi}{2}$  есть асимптота кривой.

5. Составляем таблицу значений

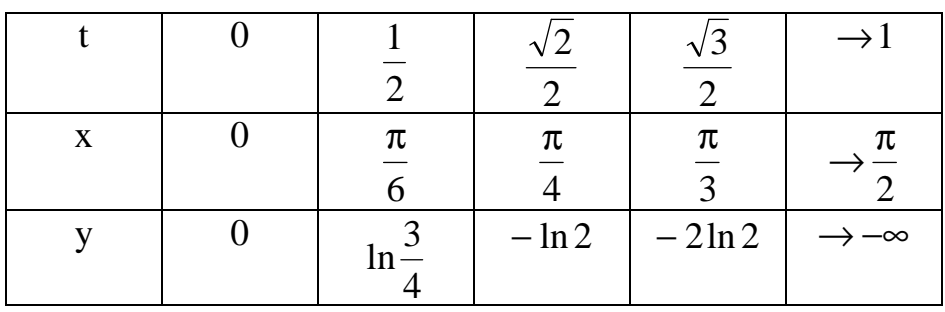

Кривая изображена на рис. 3.37.

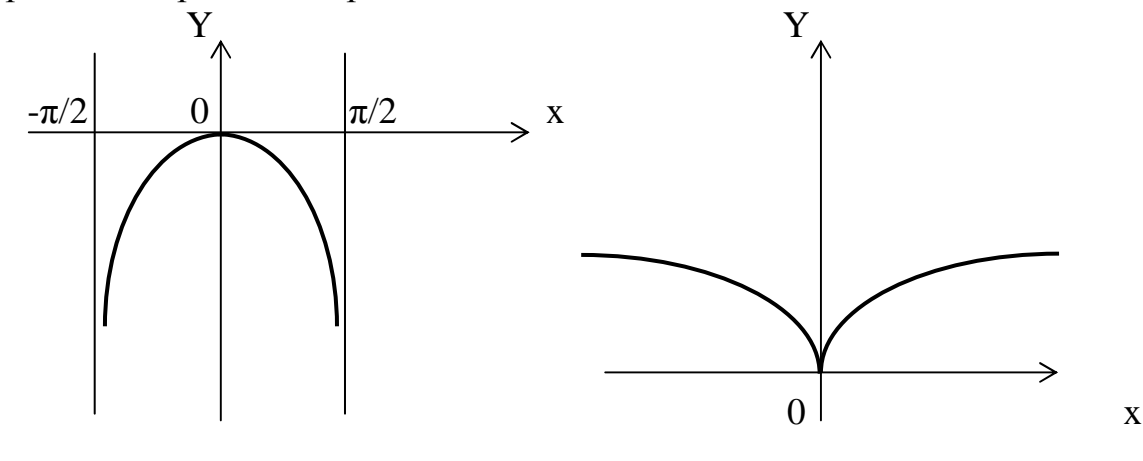

Рис. 3.37

Рис. 3.38

Замечание. Уравнение кривой можно записать в явном виде, если исключить параметр t из обоих уравнений. Так как  $x = \arcsin t$ , то  $\sin x = t$ . Подставив это значение t во второе уравнение, получим  $y = ln(1 - sin^2 x)$ . Таким образом,  $v = 2ln cos x$ .

**Пример 4.** Построить кривую, заданную уравнениями  $\begin{cases} x = t^3 \\ y = t^2 \end{cases}$ 

1.  $3 \text{mech} - \infty < t < +\infty$ ,  $-\infty < x < +\infty$ ,  $0 \le y < +\infty$ .

2. Так как  $(-t)^3 = -t^3$  и  $(-t)^2 = t^2$ , то кривая симметрична относительно оси ОҮ. Следовательно, график ее строим для 0 ≤ t < +∞.

- 3. Если  $x=0$ , то  $t=0$  и  $y=0$ . Кривая проходит через точку  $O(0:0)$ .
- 4. Если  $t \rightarrow +\infty$ , то  $x \rightarrow +\infty$ ,  $y \rightarrow +\infty$ .
- 5. Составляем таблицу значений

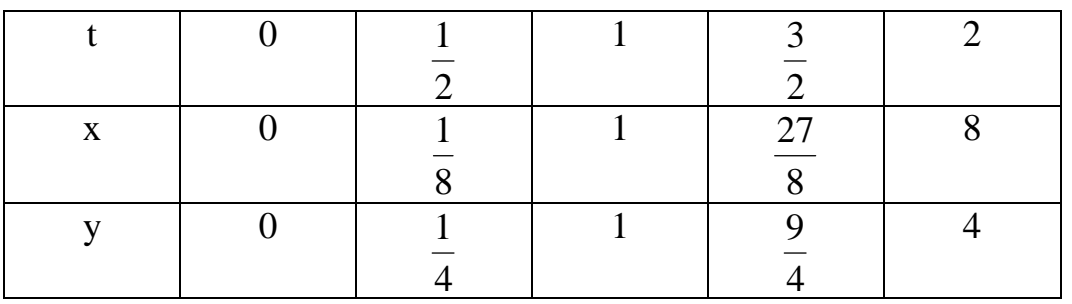

Кривая изображена на рис. 3.38. Она называется полукубической параболой. Запишем уравнение этой параболы в явном виде. Так как  $t = \sqrt[3]{x}$ , то  $y = \sqrt[3]{x^2}$ .

Задача 5. Построение кривых в полярной системе координат.

Помимо декартовой прямоугольной системы ХОҮ на плоскости можно определить так называемую полярную систему координат. Ее образует луч р, на котором указано начало отсчета О и елиница масштаба (рис. 3.39).

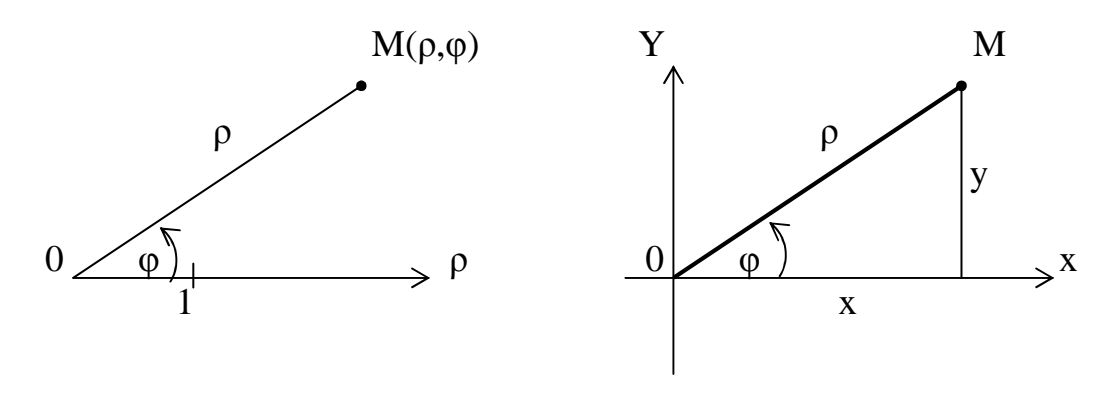

Рис. 3.39

Рис. 3.40

При этом луч р называется полярной осью, а точка О - полюсом. Положение точки М плоскости можно определить парой чисел р и ф, где р - длина радиусавектора точки М, то есть  $\rho = |\overline{OM}|$ , а  $\varphi$  - угол между осью  $\rho$  и радиусом-вектором точки М. Таким образом, М(р, ф). Числа р, ф называются полярными координатами точки М.

Если декартову систему ХОҮ совместить с полярной так, как на рис. 3.40, то нетрудно видеть, что  $x = \rho \cdot \cos \varphi$ ,  $y = \rho \cdot \sin \varphi$ .

Итак, связь между декартовыми координатами х, у точки М и ее полярными координатами р. ф выражается формулами

$$
\begin{cases} x = \rho \cdot \cos \varphi \\ y = \rho \cdot \sin \varphi \end{cases} (1), \text{ the } \begin{cases} 0 \le \varphi < 2\pi \\ 0 \le \rho < +\infty \end{cases} \text{ with } \begin{cases} -\pi < \varphi \le \pi \\ 0 \le \rho < +\infty \end{cases}.
$$

Решив уравнение (1) относительно р и ф, получим формулы перехода от декартовых координат х, у к полярным координатам р, ф

$$
\begin{cases}\n\rho^2 = x^2 + y^2 \\
\text{tg } \varphi = \frac{y}{x}.\n\end{cases}
$$
\n(2)

Из последних формул видно, что при переходе от декартовых координат к полярным выражение  $x^2 + y^2$  заменяется значительно более простым:  $\rho^2$ . Этим обстоятельством объясняется преимущество полярной системы координат перед декартовой во многих случаях: уравнение кривой в полярной системе зачастую принимает более простой вид. Приведем примеры.

Пример. Записать уравнение следующих кривых в полярных координатах и построить эти кривые:

 $x^{2} + y^{2} = R^{2}$ ,  $x^{2} + y^{2} - 4x = 0$ ,  $x^{2} - y^{2} = 1$ ,  $(x^{2} + y^{2})^{2} = a^{2}(x^{2} - y^{2})$ . Уравнению  $x^2 + y^2 = R^2$  соответствует окружность (рис. 3.41).

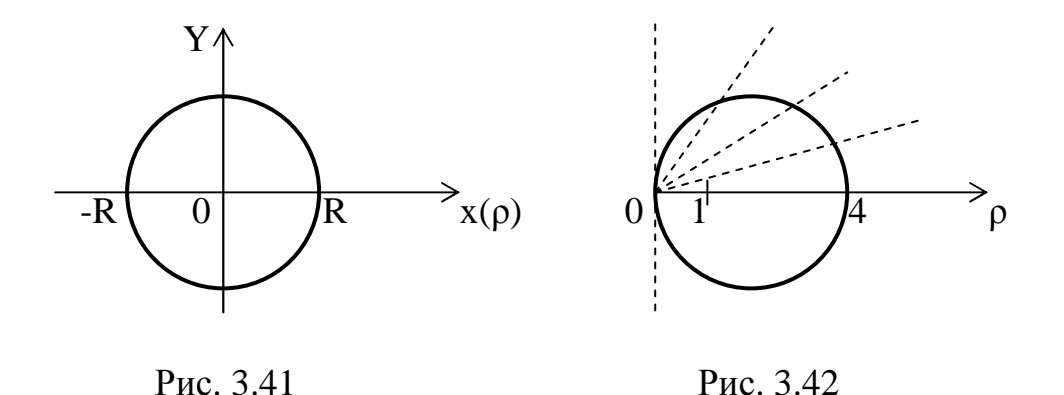

Так как  $x^2 + y^2 = \rho^2$ , то  $\rho^2 = R^2$  или  $\rho = R$  - уравнение этой окружности в полярных координатах.

Полагая  $x^2 + y^2 = \rho^2$  и  $x = \rho \cdot \cos \varphi$ , запишем уравнение окружности  $x^{2} + y^{2} - 4x = 0$  в виде  $\rho^{2} - 4\rho \cos \phi = 0$  или  $\rho = 4\cos \phi$ . Окружность  $\rho = 4\cos \phi$ строим по точкам (рис.3.42), полагая, что  $-\frac{\pi}{2} \le \varphi \le \frac{\pi}{2}$ . Для этого составим таблицу значений ф, р.

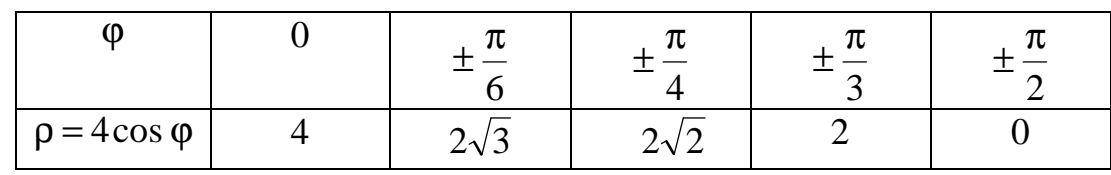

 $x = \rho \cos \varphi$ ,  $y = \rho \sin \varphi$ , из уравнения  $x^2 - y^2 = 1$  получаем Полагая  $\rho^2 \cos^2 \phi - \rho^2 \sin^2 \phi = 1$ ,  $\rho^2 (\cos^2 \phi - \sin^2 \phi) = 1$ ,  $\rho^2 \cos 2\phi = 1$ ,  $\rho = \frac{1}{\sqrt{\cos 2\phi}}$ .

Таким образом, полярное уравнение равнобочной гиперболы  $x^2 - y^2 = 1$  имеет вид  $\rho = \frac{1}{\sqrt{\cos 2\phi}}$ . Область определения этой функции найдем из условия  $\cos 2\phi > 0$ , то

ects  $-\frac{\pi}{2} < 2\varphi < \frac{\pi}{2}$  или  $-\frac{\pi}{4} < \varphi < \frac{\pi}{4}$ . Составим таблицу значений

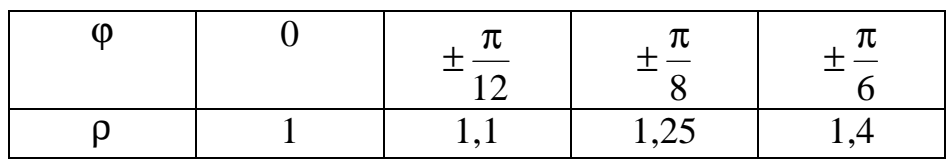

Кривая изображена на рис. 3.43.

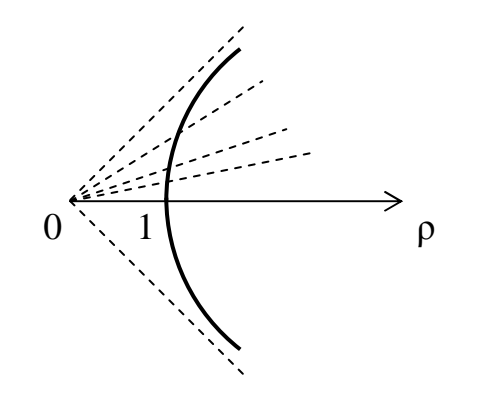

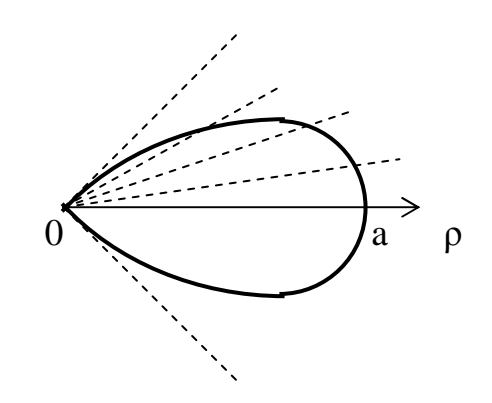

Рис. 3.43

Рис. 3.44

Так как  $x^2 + y^2 = \rho^2$  и  $x^2 - y^2 = \rho^2 \cdot \cos 2\varphi$ , то из уравнения  $(x^{2} + y^{2})^{2} = a^{2}(x^{2} - y^{2})$  имеем  $\rho^{4} = a^{2}\rho^{2} \cos 2\varphi$  или  $\rho^{2} = a^{2} \cos 2\varphi$ . Таким образом,  $\rho = a\sqrt{\cos 2\varphi}$ ,  $a > 0$ . Эта кривая называется лемнискатой Бернулли. Здесь  $-\frac{\pi}{4} \leq \varphi \leq \frac{\pi}{4}$ . Составим таблицу значений и построим кривую (рис. 3.44).

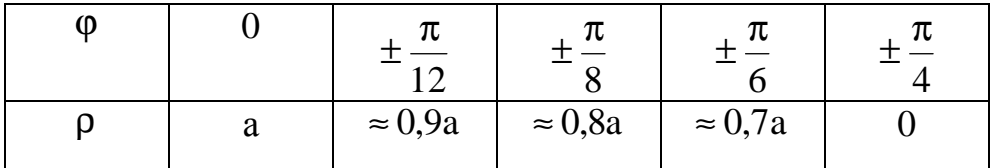

Обобщенная полярная система координат.

В полярной системе координат кривая L задается уравнением p=f(ф), где p принимает неотрицательные значения, то есть  $0 \le p \lt +\infty$ . Это ограничение не позволяет построить кривую L полностью. Причина здесь в следующем. В декартовой системе координат XOY кривая L задается уравнением  $F(x,y)=0$  с двумя переменными. Это уравнение может порождать две функции  $y = f_1(x)$  и  $y = f<sub>2</sub>(x)$ .

**Примеры.** Уравнению  $x^2 + y^2 = 1$  соответствует окружность с центром в точке О(0,0) и радиусом R=1. Решив его относительно Y, получим  $y = \sqrt{1-x^2}$  и  $y = -\sqrt{1-x^2}$ . Графиком первой функции является верхняя, а второй функции нижняя полуокружности.

Аналогично, уравнение равнобочной гиперболы  $x^2 - y^2 = 1$  порождает пару  $y = \sqrt{1-x^2}$  и  $y = -\sqrt{1-x^2}$ , графиками которых являются функций соответственно верхние и нижние полуветви гиперболы.

Подобная ситуация возможна и в тех случаях, когда кривая L задана уравнением p=f(ф) в полярной системе координат. Чтобы построить кривую L полностью, необходимо допустить, чтобы о принимало отрицательные значения. Таким образом мы приходим к обобщенной полярной системе координат, в которой  $-\infty < \rho < +\infty$   $M - \infty < \varphi < +\infty$ .

**Примеры.** Ранее мы получили для равнобочной гиперболы  $x^2 - y^2 = 1$  ее уравнение в полярной системе  $\rho^2 = \frac{1}{\cos 2\theta}$ . Отсюда следует, что  $\rho = \frac{1}{\sqrt{\cos 2\theta}}$  и

$$
\rho = -\frac{1}{\sqrt{\cos 2\varphi}}
$$
. Графиком второй функции будет левая веть гиперболы

Для лемнискаты Бернулли  $\rho^2 = a^2 \cos 2\varphi$  имеем  $\rho = a \sqrt{\cos 2\varphi}$  и  $\rho = -a \sqrt{\cos 2\varphi}$ (здесь  $a > 0$ ). Графиком второй функции будет левая часть "восьмерки" (рис. 3.45).

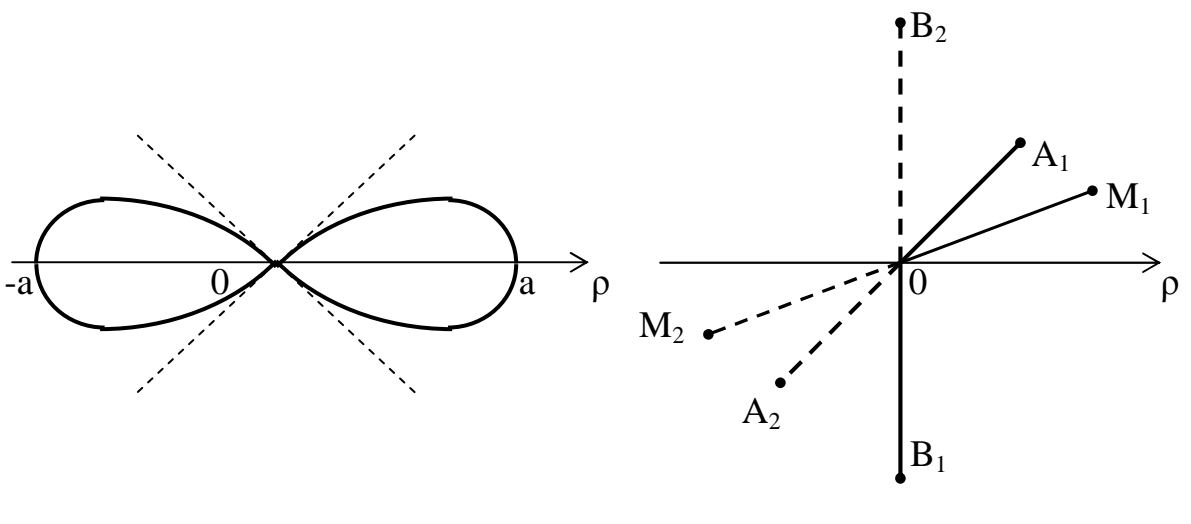

Рис. 3.45

Puc. 3.46

Замечание. В обобщенной полярной системе точки  $M_1(\rho, \varphi)$  и  $M_2(-\rho, \varphi)$ симметричны относительно полюса О (рис. 3.46).

**Пример.** Построить точки  $A_1\left(2;\frac{\pi}{4}\right)$  и  $A_2\left(-2;\frac{\pi}{4}\right)$ ;  $B_1\left(3;-\frac{\pi}{2}\right)$  и  $B_2\left(-3;-\frac{\pi}{2}\right)$ (рис.  $3.46$ ).

#### Схема построения кривых в обобщенной полярной системе координат.

1. Уравнение кривой  $F(x,y)=0$  записать в полярных координатах, полагая  $x = \rho \cdot \cos \varphi$ ,  $y = \rho \cdot \sin \varphi$ ,  $x^2 + y^2 = \rho^2$ .

2. Получив уравнение  $\rho = f(\phi)$ , надо найти область изменения аргумента  $\phi$  и функции р.

3. Составить таблицу значений р  $\mathbf{M}$ Ф. При этом рекомендуется изменение аргумента ф проводить с постоянным шагом h, например  $h = \frac{1}{4}\pi$  или  $h = \frac{1}{8}\pi$  и Т.Д.

3. Построить полученные точки и соединить их плавной кривой.

Пример. Построить кривую, заданную уравнением:

$$
\ln(x^2 + y^2) - 2\arctg\frac{y}{x} \cdot \ln a = 0, \ a > 0.
$$

Из формул перехода  $x = \rho \cdot \cos \varphi$ ,  $y = \rho \cdot \sin \varphi$  следует, что  $x^2 + y^2 = \rho^2$  и  $\frac{y}{x} = \text{tg}\varphi$ . эти значения Подставив в уравнение кривой, получим  $\ln \rho^2 - 2 \arctg(\log \rho) \cdot \ln a = 0$  или  $2 \ln \rho = 2\varphi \ln a$ ,  $\ln \rho = \ln a^{\varphi}$ .

Таким образом, уравнение кривой в полярной системе координат имеет вид  $p = a^{\varphi}$ , где  $a > 0$ . Эта кривая называется гиперболической спиралью. Здесь  $-\infty < \varphi < +\infty$   $\text{if } \rho > 0.$ 

Составим таблицу значений, полагая здесь  $a = 2$ ,  $h = \frac{1}{8}\pi$ .

| O                |             |                                                         | ังเ                            | — JL                       |                           | — 76                           |                      |             |
|------------------|-------------|---------------------------------------------------------|--------------------------------|----------------------------|---------------------------|--------------------------------|----------------------|-------------|
| $=2\varphi$<br>Ω | $\pi$<br>28 | $\pi$<br>$\hspace{0.1mm}-\hspace{0.1mm}$<br>$\bigcap$ 8 | $\sim$<br>$\pi$<br>$\bigcap$ 8 | 4<br>$\pi$<br>—<br>28<br>∠ | $\pi$<br>◡<br>$\bigcap$ 8 | $\pi$<br>—<br>$\bigcap$ 8<br>↩ | $\pi$<br>$\bigcap$ 8 | $\pi$<br>28 |

Так как  $\frac{\pi}{8}$  ≈ 0,4 и 2<sup>0,4</sup> ≈ 1,3, то получим новую таблицу

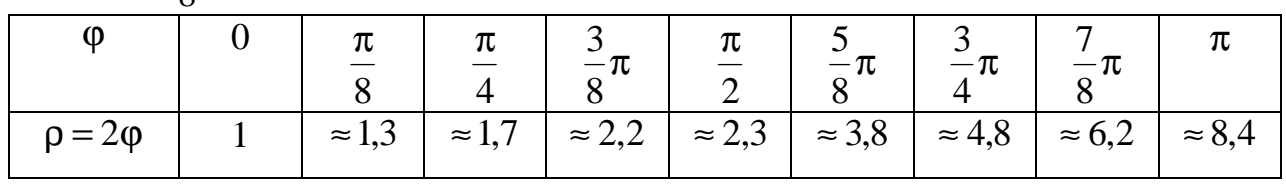

Для построения кривой делим плоскость на секторы с углами  $\frac{\pi}{6}$  и на полученных лучах откладываем последовательно значения р. Кривая изображена на рис. 3.47.

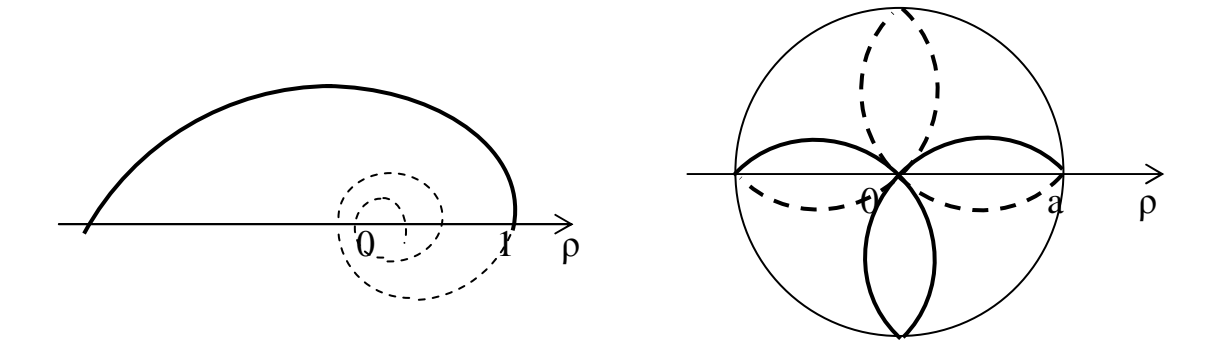

Рис. 3.47

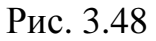

Из уравнения  $\rho = 2^{\circ}$  видно, что если  $\phi \rightarrow +\infty$ , то  $2^{\circ} \rightarrow +\infty$ , то есть спираль развертывается против часовой стрелки. Если же  $\phi \rightarrow -\infty$ , то  $2^{\phi} \rightarrow 0$ , то есть спираль закручивается по часовой стрелке, делая около полюса О бесконечное число оборотов и не достигая его. Эта часть кривой изображена пунктирно.

Пример. Семейство кривых, описываемых в полярных координатах уравнением  $p = a \cdot cos k\varphi$ , где а и  $k -$ константы, называется розами.

Так как |cos ko|≤1, то из уравнения розы следует, что вся кривая умещается внутри круга радиуса а. Количество лепестков розы зависит от k: при k - четном роза содержит 2k лепестков, при k - нечетном их будет ровно k.

Построим розу, заданную уравнением  $\rho = a \cdot \cos 2\varphi$  с шагом  $h = \frac{1}{2}\pi$ . Здесь k=2, следовательно, роза содержит четыре лепестка. Составим таблицу значений, полагая, что  $0 \leq \varphi \leq \pi$ .

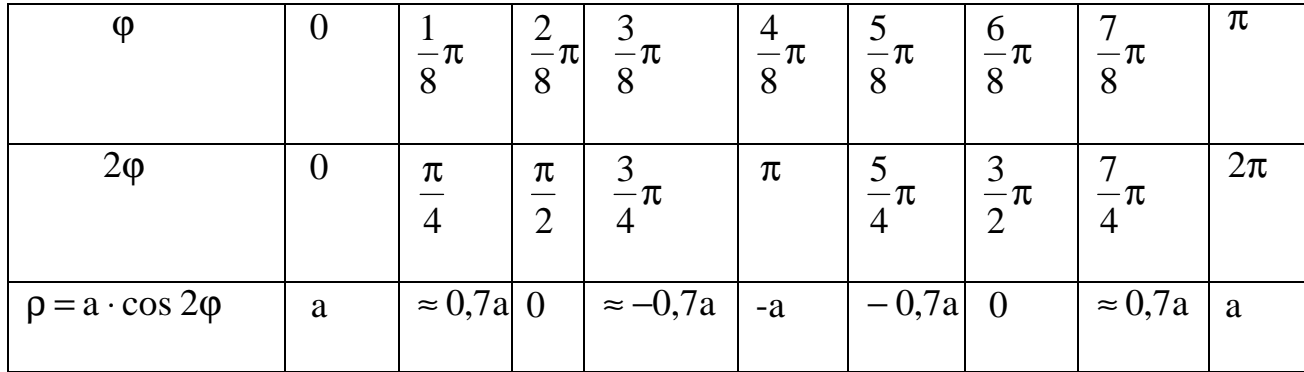

Кривая изображена на рис. 3.48. Часть кривой, соответствующая  $\pi < \varphi \leq 2\pi$ , изображена пунктирно.

# ТИПОВОЙ РАСЧЕТ

Задача № 1. Построить графики функций путем сдвигов и деформаций.

| 1. $y = \frac{1}{x+2} - 3$     | 16. $y = \frac{1}{x-1} + 2$     |
|--------------------------------|---------------------------------|
| 2. $y = (x - 1)^3 + 7$         | 17. $y = (x + 1)^3 - 3$         |
| 3. $y = \sqrt[3]{(x+1)^2 - 1}$ | 18. $y = \sqrt[3]{(x-2)^2} + 1$ |

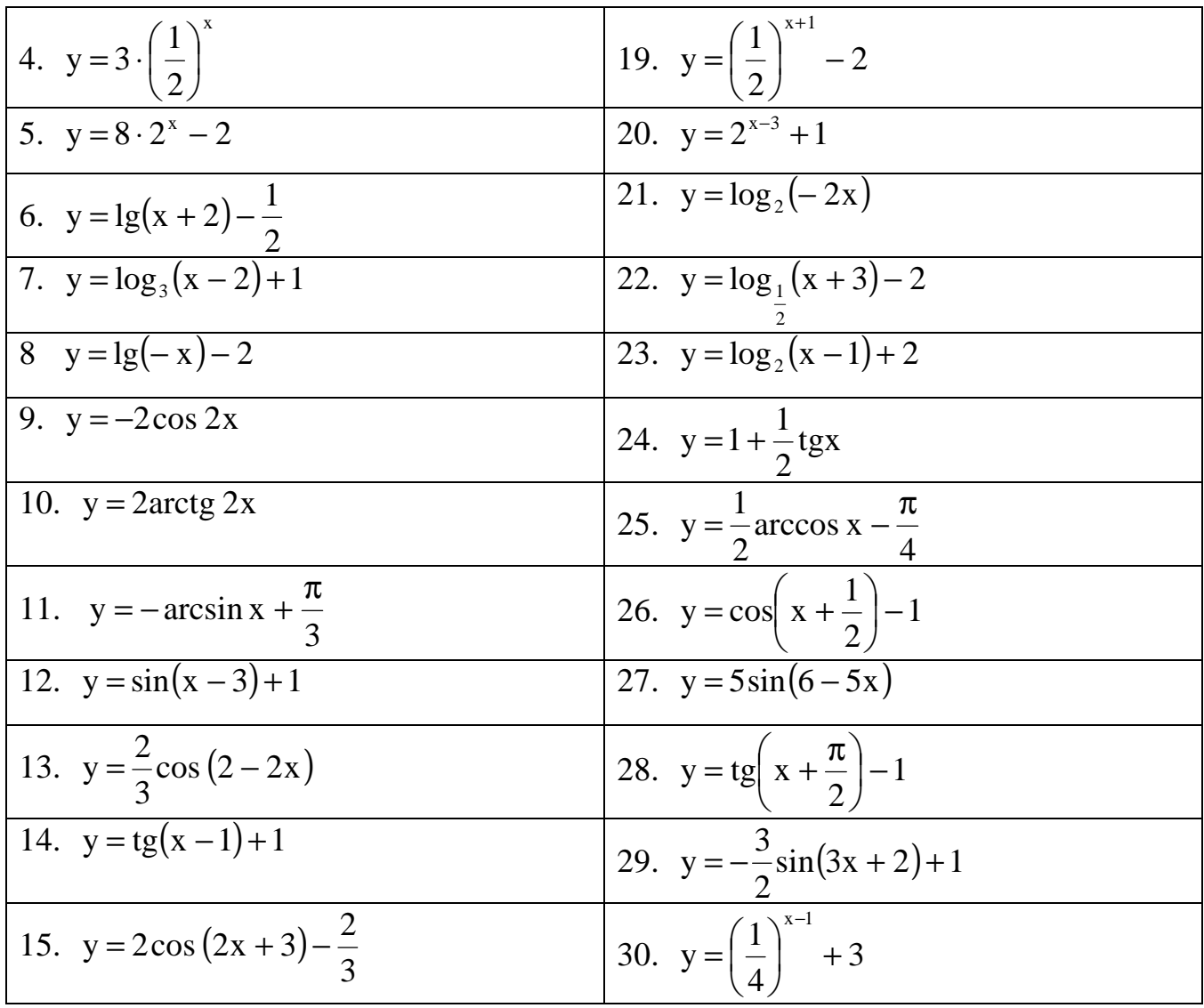

Задача № 2. Построить графики функций, аналитическое выражение которых содержит знак модуля.

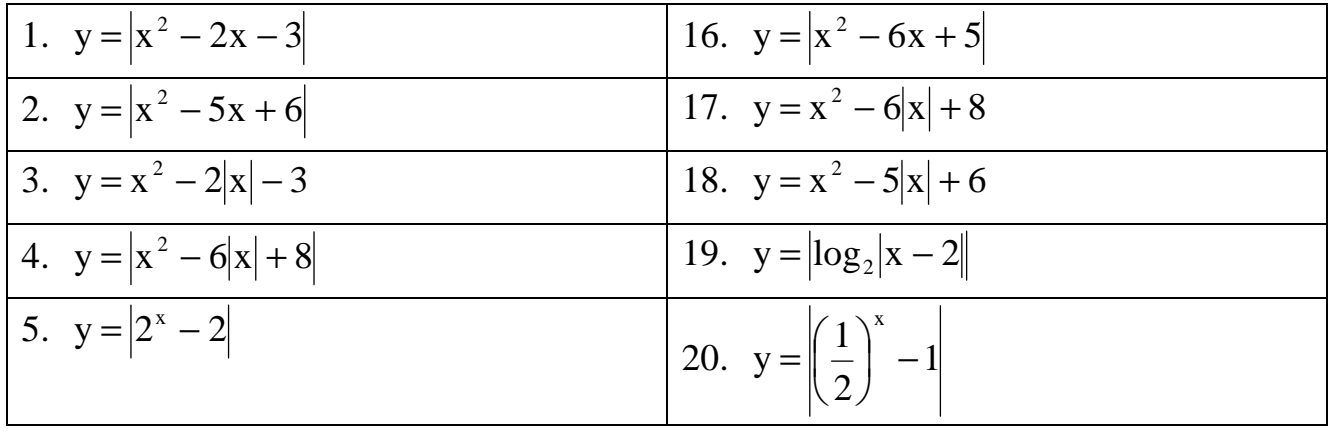

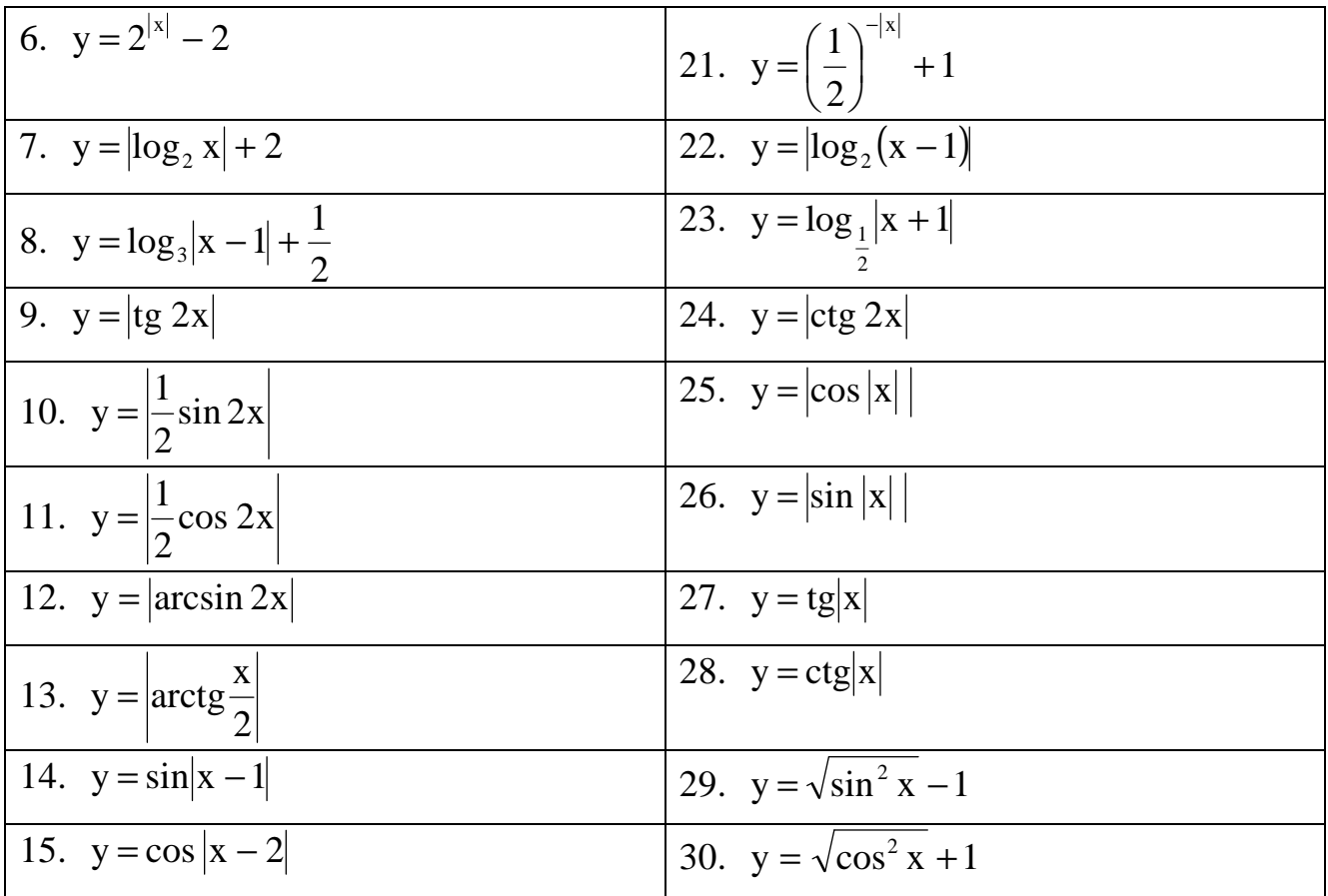

 $N<sub>2</sub>3$ . графики функций, заданных Построить Задача несколькими аналитическими выражениями.

| при $x < 0$<br>$1. y = \begin{cases} \frac{1}{2}(1 - \cos x) & \text{if } 0 \leq x \leq \frac{\pi}{2} \end{cases}$<br>при $x > \frac{\pi}{2}$ | $y = \begin{cases} 0 & \text{if } x < 0 \\ \frac{1}{2}(1 - \cos 2x) & \text{if } y \leq x \leq \frac{\pi}{2} \end{cases}$<br>при $x > \frac{\pi}{2}$ |
|----------------------------------------------------------------------------------------------------|----------------------------------------------------------------------------------------------------|
| $3. y = \begin{cases} \sin x & \text{IPH} \\ 0 & \text{IPH} \end{cases}$ $ x  > \pi$                                                          | 4. $y = \begin{cases} \sin  x  & \text{npu} \\ 0 & \text{npu} \\ x > \frac{\pi}{2} \end{cases}$                                                      |

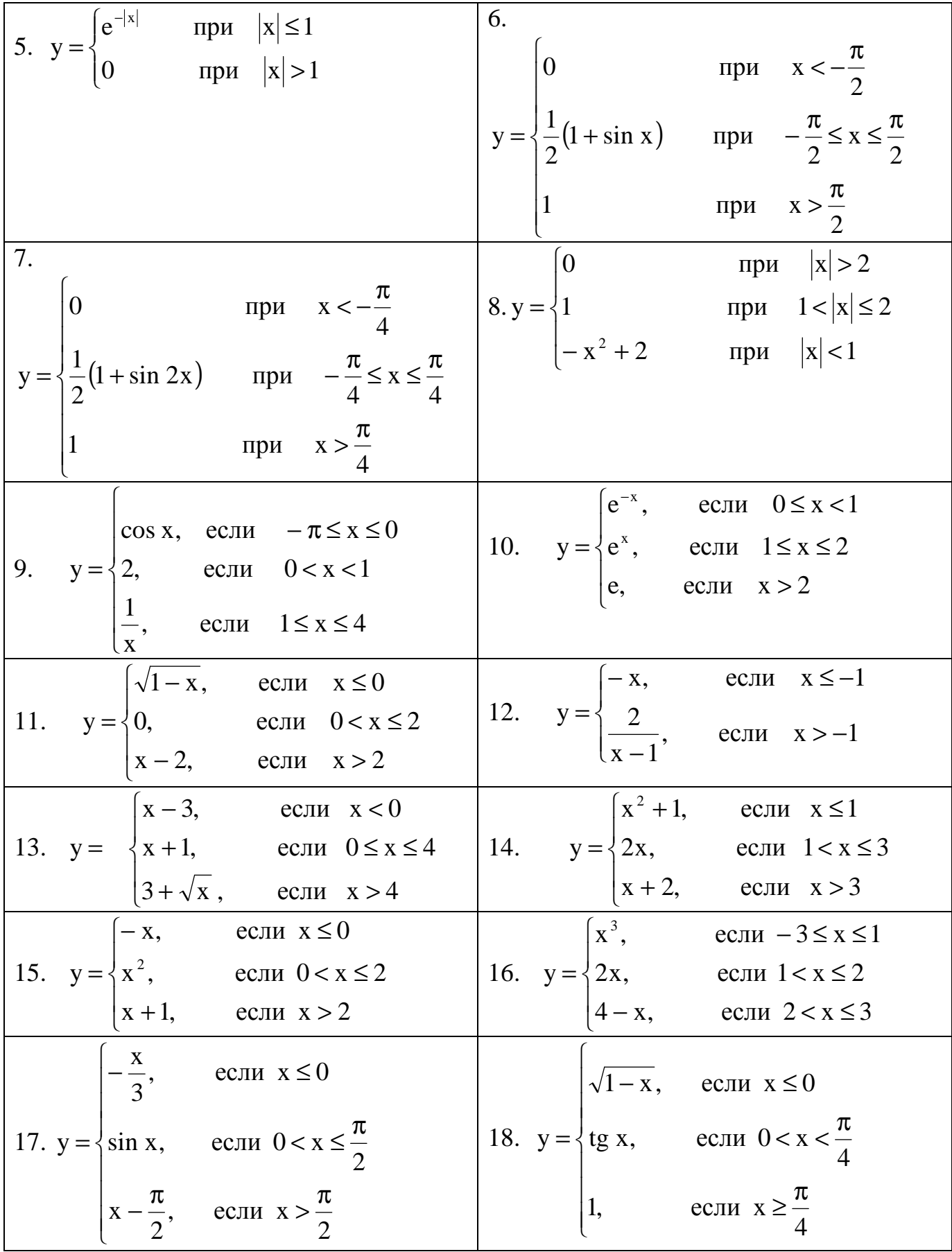

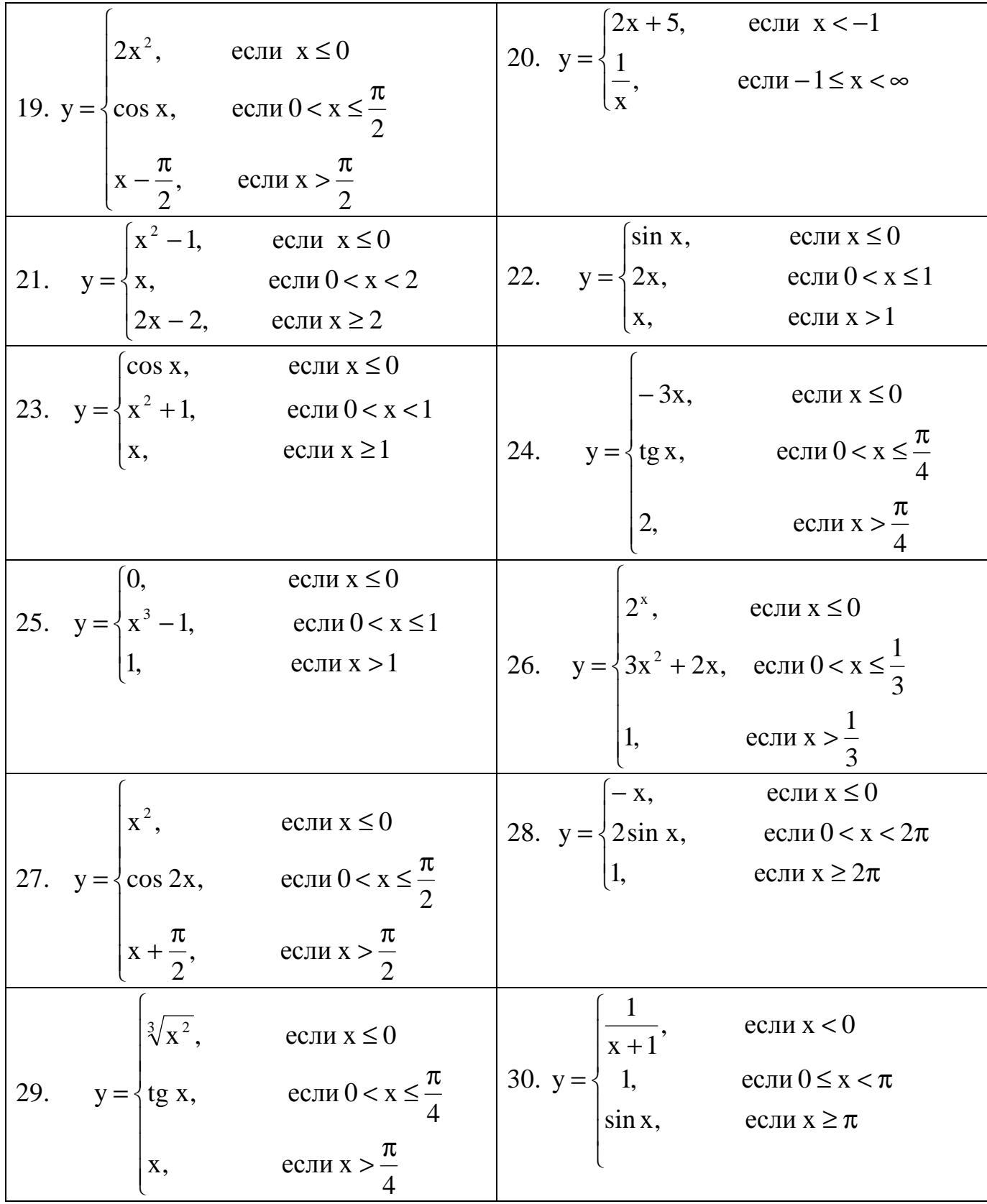

Задача №4. Построить графики функций, заданных параметрически, если  $\alpha > 0$ , b > 0.

| 1. $\begin{cases} x = a(t - \sin t) & 0 \le t \le 2\pi \\ y = a(1 - \cos t) \\ 2. & \begin{cases} x = a(\cos t + \tanh t) & 0 \le t \le 2\pi \\ y = a(\sin t - \tanh t) \end{cases} \end{cases}$ | - циклоида                                                                                  |  |  |  |  |
|----------------------------------------------------------------------------------------------------|---------------------------------------------------------------------------------------------|--|--|--|--|
|                                                                                                    |                                                                                             |  |  |  |  |
|                                                                                                    |                                                                                             |  |  |  |  |
|                                                                                                    | -эвольвента круга                                                                           |  |  |  |  |
|                                                                                                    |                                                                                             |  |  |  |  |
|                                                                                                    |                                                                                             |  |  |  |  |
| 3. $x = \frac{a}{3}(2\cos t + \cos 2t)$ $0 \le t \le 2\pi$<br>$y = \frac{a}{3}(2\sin t - \sin 2t)$                                                                                               |                                                                                             |  |  |  |  |
|                                                                                                    | -гипоциклоида                                                                               |  |  |  |  |
|                                                                                                    |                                                                                             |  |  |  |  |
|                                                                                                    |                                                                                             |  |  |  |  |
| 4. $\begin{cases} x = a \cos^3 t & 0 \le t \le 2\pi \\ y = a \sin^3 t \end{cases}$                                                                                                    |                                                                                             |  |  |  |  |
|                                                                                                    | -астроида                                                                                   |  |  |  |  |
|                                                                                                    |                                                                                             |  |  |  |  |
| 5. $\begin{cases} x = a \left( \cos t + \ln t \frac{t}{2} \right) & 0 < t < \pi \\ y = a \sin t \end{cases}$                                                                                     |                                                                                             |  |  |  |  |
|                                                                                                    |                                                                                             |  |  |  |  |
|                                                                                                    | -трактрисса                                                                                 |  |  |  |  |
|                                                                                                    |                                                                                             |  |  |  |  |
|                                                                                                    |                                                                                             |  |  |  |  |
|                                                                                                    |                                                                                             |  |  |  |  |
| 6. $\begin{cases}\nx = \frac{2a t^2}{1 + t^2} \\ y = \frac{a t (t^2 - 1)}{1 + t^2}\n\end{cases}$                                                                                                 |                                                                                             |  |  |  |  |
|                                                                                                    | -строфоида                                                                                  |  |  |  |  |
|                                                                                                    |                                                                                             |  |  |  |  |
|                                                                                                    |                                                                                             |  |  |  |  |
|                                                                                                    |                                                                                             |  |  |  |  |
|                                                                                                    |                                                                                             |  |  |  |  |
|                                                                                                    | <b>Замечание.</b> При построении строфоиды для $t \in [-1,1]$ сделать                       |  |  |  |  |
| более подробную таблицу.                                                                                                    |                                                                                             |  |  |  |  |
|                                                                                                    |                                                                                             |  |  |  |  |
|                                                                                                    |                                                                                             |  |  |  |  |
|                                                                                                    |                                                                                             |  |  |  |  |
|                                                                                                    |                                                                                             |  |  |  |  |
|                                                                                                    |                                                                                             |  |  |  |  |
|                                                                                                    | $\frac{\pi}{2} < t < \frac{3}{2}\pi$                                                        |  |  |  |  |
| 7. $\begin{cases} x = 2 \text{ tg } t \\ y = 3 \text{ sec } t \end{cases}$                                                                                                    |                                                                                             |  |  |  |  |
|                                                                                                    |                                                                                             |  |  |  |  |
|                                                                                                    | - верзиера                                                                                  |  |  |  |  |
|                                                                                                    |                                                                                             |  |  |  |  |
| 8. $\begin{cases} x = t \\ y = \frac{a^3}{t^2 + a^2} \end{cases}$                                                                                                    |                                                                                             |  |  |  |  |
|                                                                                                    |                                                                                             |  |  |  |  |
|                                                                                                    |                                                                                             |  |  |  |  |
|                                                                                                    |                                                                                             |  |  |  |  |
| 9. $\begin{cases} x = t^2 \\ y = \frac{t}{3} (t^2 - 3) \end{cases}$                                                                                                    |                                                                                             |  |  |  |  |
|                                                                                                    |                                                                                             |  |  |  |  |
|                                                                                                    | <b>Замечание.</b> При построении данной кривой для $t \in \left[-\sqrt{3}, \sqrt{3}\right]$ |  |  |  |  |
| составить более подробную таблицу.                                                                                                    |                                                                                             |  |  |  |  |

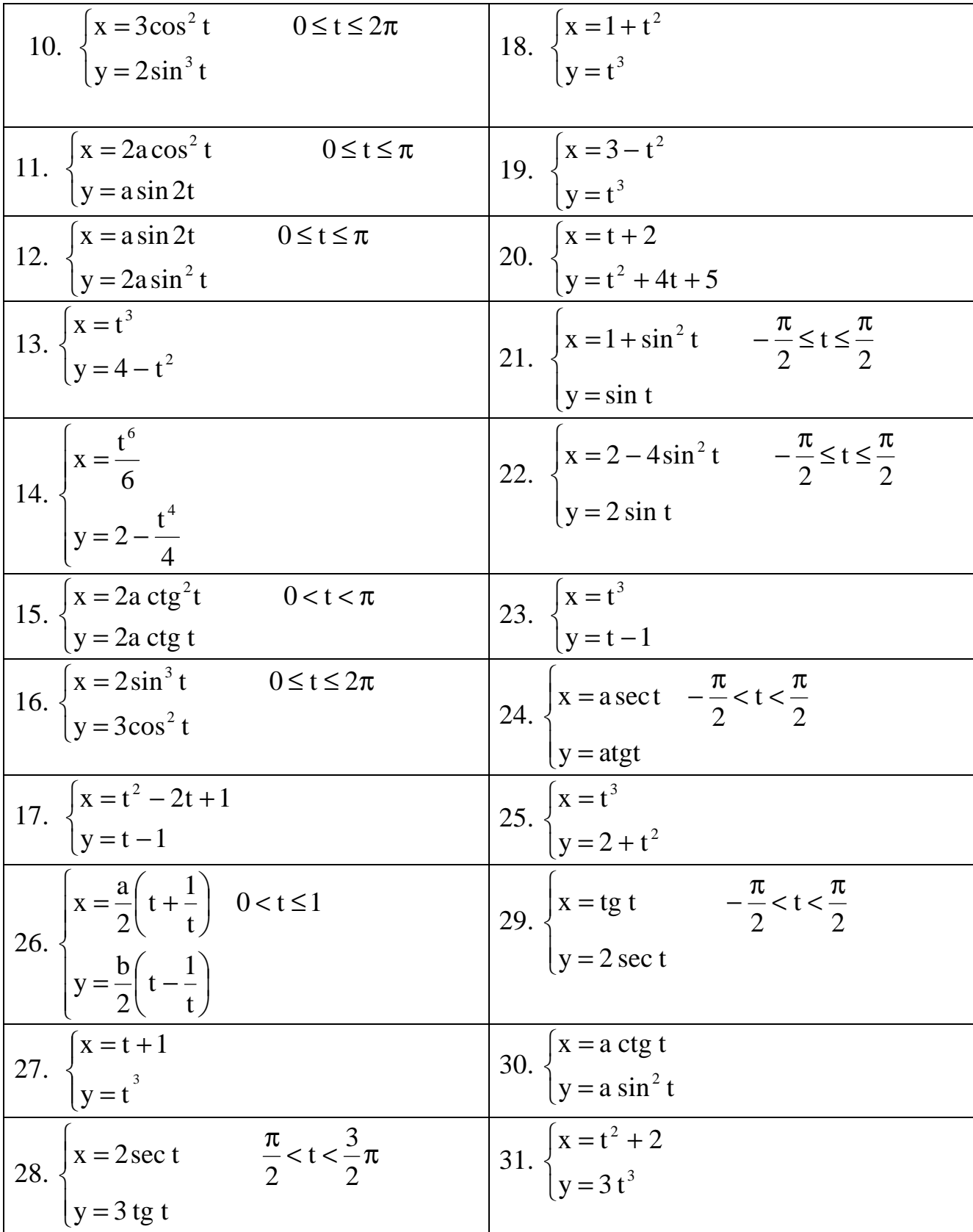

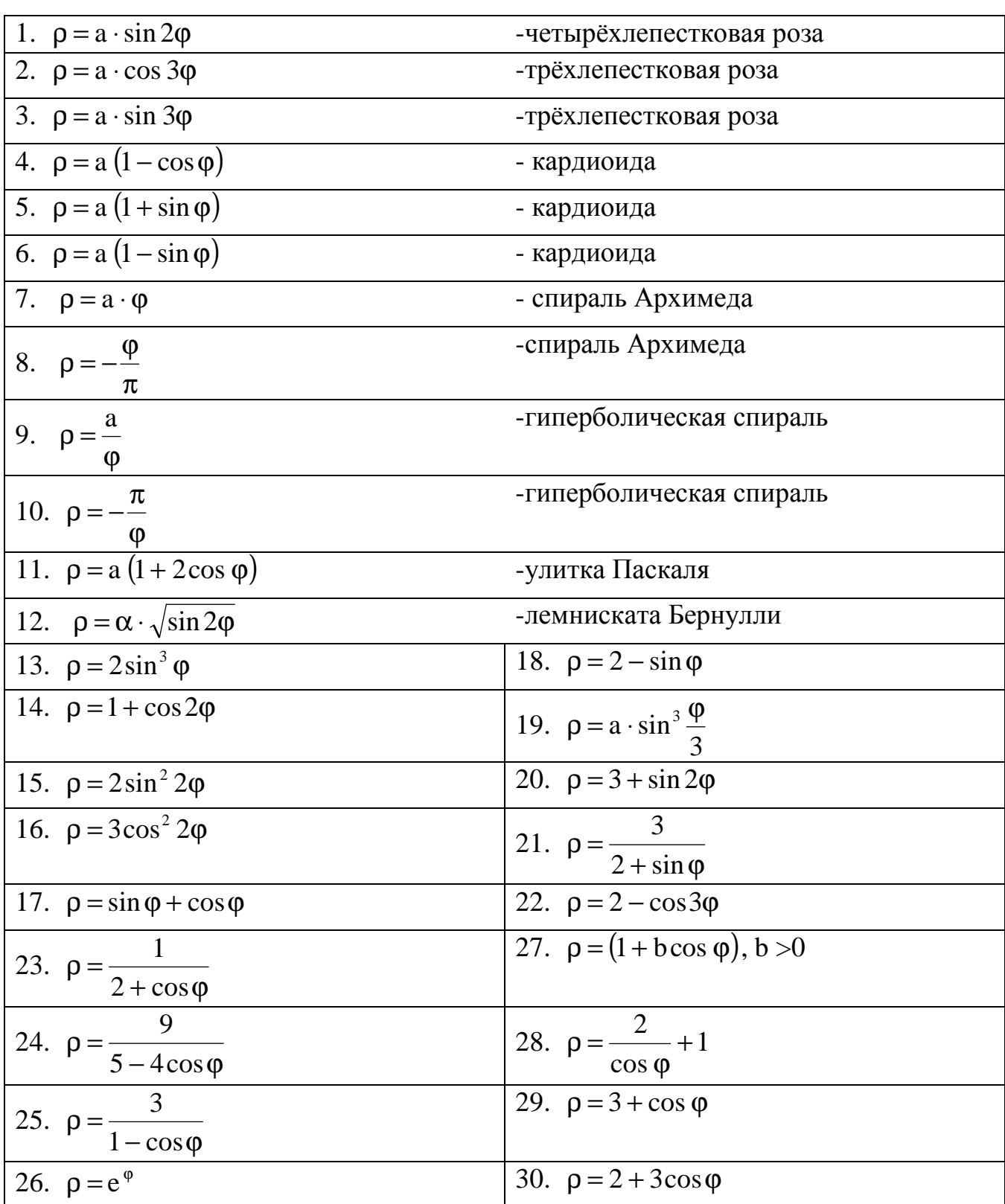

Задача №5. Построить графики функций в полярной системе координат  $(a > 0)$ .

# **БИБЛИОГРАФИЧЕСКИЙ СПИСОК**

1. Щипачев В.С. Высшая математика. – М.: Высш. школа, 1985. – 469 с.

2. Фихтенгольц Г.М. Основы математического анализа. – М.: Наука, 1968. – Т. 1. – 440 с.

3. Бохан К.А., Егорова И.А., Лащенов К.В. Курс математического анализа. – М.: Просвещение, 1965. – Т. 1. – 435 с.

4. Пискунов Н.С. Дифференциальное и интегральное исчисление для ВТУЗов. – М.: Наука, 1964. – Т. 1. – 544 с.

5. Бугров Я.С., Никольский С.М. Дифференциальное и интегральное исчисление. – М.: Наука, 1980. – 270 с.

6. Письменный Д.Т. Конспект лекций по высшей математике. Ч. 1. – М.: Рольф, 2000. – 288 с. с илл.

7. Вирченко Н.А., Ляшко И.И., Швецов К.И. Графики функций. Справочник. – Киев: Наук. Думка, 1979. – 320 с.

8. Запорожец Г.И. Руководство к решению задач по математическому анализу. – М.: Высш. школа, 1966. – 466 с.